Julio Alonso Arévalo y Marlene B. Quinde Cordero

# Guía del Software libre en bibliotecas

**Ediciones del Universo** 

# Guía del Software libre en bibliotecas

Julio Alonso-Arévalo

Marlene Quinde Cordero

Salamanca

Ediciones del Universo

2021

© Julio Alonso Arévalo y Marlene Beatriz Quinde Cordero

Ediciones del Universo

Actualmente se están siguiendo tendencias y temas emergentes dentro del entorno de la información que brindan una oportunidad única a las bibliotecas y que se alinean perfectamente con la filosofía del código abierto. Estos avances incluyen los movimientos open como: datos abiertos vinculados, gestión "open" de datos de investigación; ciencia abierta; contenido abierto, gobierno abierto, recursos educativos en abierto (REA); crowdsourcing, y, por supuesto, el acceso abierto. Las soluciones de código abierto para la biblioteca encajan muy bien en un momento especialmente más ampliamente abierto que afecta al mundo académico en la actualidad. Las razones por las que las bibliotecas no adoptan o reemplazan software libre por software propietario están en la capacitación, conciencia y ausencia de compromiso gubernamental, por lo que los programas de formación profesional deberían incluir cuestiones relativas al software libre en sus currículos profesionales. La motivación que tienen en cuenta las bibliotecas para el uso de un sistema de gestión bibliotecaria de código abierto suele ser principalmente de carácter económico, aunque también se tienen en cuenta otras cuestiones como la mayor flexibilidad que proporcionan los programas de software libre para diseñar sistemas personalizados con que poder satisfacer mejor las necesidades de sus usuarios más inmediatos. Aquí se recogen algunos de los programas de Software Libre y Código abierto clasificados por categorías que son de utilidad para las bibliotecas.

#### SUMARIO

#### Software libre en bibliotecas

#### Fuentes de información para software libre en bibliotecas

Programas de Software libre y de Código abierto para bibliotecas

- Conversores de formatos
- Datos Geográficos
- Diseño
- Editores web
- Educación y aprendizaje
- Estadísticas
- Exposiciones
- Fotografías e imágenes
- Gestión de la colección
- Gestión documental
- Gestores de referencias
- Gestores de contenidos
- Lectura digital
- Libros electrónicos
- Mapas conceptuales
- Música y sonido
- Ofimática
- Presentaciones
- Repositorios digitales
- Revistas
- Servicios en la nube
- Servicios de referencia
- Sistemas integrados de Gestión Bibliotecaria y OPAC
- Tesauros
- Traducción
- Otros

#### 1. Software libre en bibliotecas

El acto de compartir software es tan antiguo como los propios ordenadores. En los primeros años del inicio del trabajo con ordenadores los programadores difundían sus aplicaciones libremente. Posteriormente llegaron las grandes compañías que empezaron a interesarse en estos desarrollos limitando considerablemente esta cultura de difusión e intercambio de los códigos fuente de los programas. Software libre no tiene relación con el precio, y si con la libertad para ejecutar el programa, modificarlo, adaptarlo o difundirlo. Es importante señalar que, aunque la mayoría del software libre es gratuito, no existe contradicción entre capacidad de negocio y software libre, ya que desde el principio del movimiento la venta de copias, o servicios de soporte y adaptación relacionados con el software libre han servido para poder financiar nuevos desarrollos. El software libre rechaza la práctica empresarial de sistemas propietarios, pero no el negocio en general. Si bien el fin último se centra más en la recompensa social que el ánimo de lucro, ya que software libre es cuestión de libertad, no de precio, pues la accesibilidad al código fuente es la condición necesaria para considerar un programa como software libre<sup>1</sup>.

La toma de conciencia de esta situación la lleva a cabo Richard Stallman, un informático que trabajaba en el laboratorio de inteligencia artificial (IA) del Instituto Tecnológico de Massachusetts (MIT). En 1983 funda el proyecto GNU, es decir la creación de un sistema operativo para establecer la base de la comunidad, que se desarrolla sobre UNIX, por ello el nombre GNU que es un acrónimo de "GNU no es Unix". Dos años más tarde crea la Free Software Foundation, una organización sin ánimo de lucro dedicada al desarrollo de software libre. La importancia de Stallman es su carácter como ideólogo estableciendo un marco de referencia moral, político y legal para el movimiento del software libre, como una alternativa sostenible al desarrollo y distribución del software propietario. En 1991 Linus Torvalds desarrolla Linux kernel, es decir el núcleo central de Linux, y en 1993 se produce una escisión dentro del movimiento y nace la Open Source Initiative (OSI)<sup>2</sup> creada por Eric Raymond. Las divergencias vienen fundamentalmente por aquellos que consideran que el término free resulta ambiguo y conlleva una idea poco clara, pues en inglés tiene la doble acepción de libre y gratuito, y de esta manera evitar la confusión existente entre uno y otro.

El código es un desarrollo lógico que controla las máquinas, la propuesta fundamental del movimiento de software libre es que cualquiera pueda controlarlo, aprenderlo y modificarlo para adaptarlo a sus necesidades. Software libre significa fundamentalmente tener control sobre el programa. El mecanismo que utiliza para lograr este fin es un instrumento jurídico llamado copyleft que se regula a través de licencias que hacen posible que cualquier copia derivada deba de ser también libre como

<sup>&</sup>lt;sup>1</sup> Stallman, Richard. Software libre para una sociedad libre. Madrid: traficantes de sueños, 2010

<sup>2</sup> http://www.opensource.org/

la revisión de la que procede. Las principales licencias son GNU General Public Licence, BSD Licence, MIT License, Mozilla License, Apache license. El copyleft utiliza los mismos mecanismos que el copyright pero proporcionándoles un sentido inverso, ya que en lugar de prohibir lo que hace es autorizar, por eso se representa con una letra c inversa inscrita en un círculo, y su fin es preservar el software como libre. El copyleft autoriza la ejecución, adaptación y distribución de programas convirtiendo estas libertades en derechos inalienables.

 Los términos Software Libre y Código Abierto son utilizados como sinónimos aunque comparten principios y fines similares responden a distintos matices. Tanto la FSF (Free Software Fundation) como la organización OSI (Open Source Initiative) tienen reglas y licencias propias.

Las licencias utilizadas por el movimiento FSF se basan en 4 principios:

- Libertad para utilizar el programa

- Libertad para estudiar y modificar el programa
- Libertad para copiar el programa
- Libertad para mejorar el programa

Por su parte la OSI en su definición de Código Abierto se basó en las Debian Free Software Guidelines para crear una lista de 10 condiciones que debe cumplir una licencia para que se pueda considerar código abierto:

- Libre redistribución: el software debe poder ser regalado o vendido libremente.

- Código fuente: el código fuente debe estar incluido u obtenerse libremente.

- Trabajos derivados: la redistribución de modificaciones debe estar permitida.

- Integridad del código fuente del autor: las licencias pueden requerir que las modificaciones sean redistribuidas solo como parches.

- Sin discriminación de personas o grupos: nadie puede quedarse fuera.

- Sin discriminación de áreas de iniciativa: los usuarios comerciales no pueden ser excluidos.

- Distribución de la licencia: deben aplicarse los mismos derechos a todo el que reciba el programa.

- La licencia no debe ser específica de un producto: el programa no puede licenciarse solo como parte de una distribución mayor.

- La licencia no debe restringir otro software: la licencia no puede obligar a que algún otro software que sea distribuido con el software abierto deba también ser de código abierto.

- La licencia debe ser tecnológicamente neutral: no debe requerirse la aceptación de la licencia por medio de un acceso por clic de ratón o de otra forma específica del medio de soporte del software.

El término software libre se refiere a los programas que son libres y que permiten acceder al código fuente para modificarlo y mejorarlo; además de permitir el derecho de redistribuirlo. El software libre puede ser gratuito, aunque no siempre, además permite obtener beneficios adicionales de servicios asociados como la distribución, programación personalizada, instalación, soporte técnico y servicios de mantenimiento y alojamiento web. Incluso algunos distribuidores de software libre son empresas privadas que cobran por sus servicios tasas comparables a aquellos que se cobran por el software propietario<sup>3</sup>. Al igual que tampoco no todo software gratuito es libre, ya que no es posible acceder al código fuente y tampoco permite el derecho de distribución, en este caso hablaríamos de *freeware* o de uso gratuito.

Software libre es más sostenible y tiene unas ventajas considerables, pero también algunos inconvenientes.

# Ventajas

- Adaptación a las necesidades. La disponibilidad del código permite a los usuarios modificar, mejorar y adaptar el programa a las necesidades específicas.
- No tiene restricciones de uso. Las licencias GNU/GPL aseguran que los usuarios tengan derecho a distribución, y a modificar y distribuir el programa en el dominio público.
- Coste bajo.

# Desventajas

- Lagunas de coordinación. El desarrollo descentralizado propio del software libre hace que la planificación del mismo no sea tan coordinada como la del software propietario cuyo desarrollo es totalmente centralizado.
- A veces tiene un deficiente servicio de soporte.
- Lagunas de participación. En ocasiones son demasiado pocos participantes los que contribuyen al desarrollo del programa.
- Lagunas de garantías.
- Escalabilidad y rapidez.

<sup>&</sup>lt;sup>3</sup> Boss, Richard W. ""Open Source' Integrated Library System Software." American Library Association. Public Library Association (PLA), (2008) http://www.ala.org/ala/mgrps/divs/pla/plapublications/platechnotes/OpensourceILS.pdf

Algunos programas de software libre han tenido una amplia aceptación y son una apuesta segura en cuanto a su desarrollo y servicio soporte como el sistema operativo Linux, el lenguaje de gestión de bases de datos MySQL, el navegador FireFox, o el paquete OpenOffice.

- Linux. Es el sistema operativo de software libre más utilizado en el mundo, ya que cerca del 40% de los servidores están basados en Linux.
- MySQL. Es un gestor de sistemas de bases de datos multiusuario escrito en C y C++, desarrollado por la empresa sueca AB a mediados de los años 90. La empresa actualmente es subsidiaria de Sun Microsystems. Existiendo más de 11 millones de instalaciones de MySQL en el mundo.
- Firefox es un navegador libre desarrollado por Mozilla con millones de usuarios en el mundo, que ofrece una navegación segura y que tiene miles de aplicaciones plugins para adaptar el navegador a las necesidades locales.
- OpenOffice es un paquete ofimático equivalente al paquete Microsoft Office en el mundo del software propietario.

Según Vimal Kumar muchos de los principios y prácticas del software libre son similares a los de la moderna Biblioteconomía. Ambas valoran el libre e igual acceso a los datos, la información y el conocimiento; y abogan por promover el valor social de la información y el compromiso con la comunidad. Los desarrollos de software libre han alcanzado un alto nivel de madurez siendo una alternativa real y sostenible a las aplicaciones propietarias. A pesar de que aún solo un pequeño porcentaje de bibliotecas están utilizando software libre en su sistema de gestión, ya que según una encuesta realizada en Estados Unidos en octubre de 2008 únicamente un 3 por 100 de las bibliotecas lo utilizaban. Resultados similares fueron los llevados a cabo en una encuesta sobre bibliotecas universitarias realizada por Marshall Breeding de Vanderbilt University Libraries. Es difícil determinar cuántas bibliotecas están realmente utilizando sistemas abiertos porque muchas de las bibliotecas que han descargado el software han decidido no utilizarlo. El número de bibliotecas y consorcios que han elegido sistemas integrados de código abierto se estima en más de 500 en todo el mundo, una minoría respecto a las que lo han hecho con software propietario.

Las razones por las que las bibliotecas no adoptan o reemplazan software libre por software propietario están en la capacitación, conciencia y ausencia de compromiso gubernamental, por lo que los programas de formación profesional deberían incluir cuestiones relativas al software libre en sus currículos profesionales.

La motivación que tienen en cuenta las bibliotecas para el uso de un sistema de gestión bibliotecaria de código abierto suele ser principalmente de carácter económico, aunque también se tienen en cuenta otras cuestiones como la mayor flexibilidad que proporcionan los programas de software libre para diseñar sistemas personalizados con que poder satisfacer mejor las necesidades de sus usuarios más inmediatos. Un estudio llevado a cabo por Richard W Boss, en el cuarto trimestre de 2008 a bibliotecas que habían optado por SIGB de código abierto pone de manifiesto que la motivación de las bibliotecas pequeñas se centra más en el ahorro potencial de costes, mientras que para las bibliotecas grandes la motivación fundamental es la mayor posibilidad que tienen estos sistemas para adaptarse a las necesidades específicas de su entorno por su propia naturaleza de código abierto que hace posible acceder al mismo y personalizar el sistema.

Entre las cuestiones que debe tener en cuenta cualquier biblioteca que opte por implementar un sistema de gestión bibliotecaria libre existen dos aspectos fundamentales:

— Ver si están disponibles todos los módulos necesarios, ya que el software libre debido a su desarrollo descentralizado y no programado a veces no dispone de alguno de los módulos fundamentales.

— Compatibilidad con las normas internacionales básicas como MARC, DublinCore o z39.50.

Existen unos beneficios ampliamente reconocidos sobre aquello que los sistemas de código abierto aportan a las bibliotecas, tales como<sup>4</sup>:

• Reducción de costes: El código abierto ofrece un menor costo total que los sistemas tradicionales utilizados por las bibliotecas. Los sistemas de código abierto no tienen costos de pago por licencias que sí tienen los sistemas tradicionales. Esta importante reducción de costos supone una ventaja competitiva considerable que se puede invertir para el desarrollo de otros servicios de la biblioteca.

• Una mayor oportunidad de escoger y elegir, y tomar ventaja de lo que supone, en general, una mejor interoperabilidad. Relacionado con ello está también la idea de que el código abierto es más sostenible: si un vendedor se retira del negocio del software, este puede desaparecer o ser vendido a otra empresa. Con sistemas abiertos el software siempre está disponible, y por lo general hay una amplia comunidad de participantes por detrás que garantiza la continuidad de su desarrollo.

• Adaptación e Innovación: en relación a la cuestión anteriormente expuesta, las bibliotecas que utilizan sistemas abiertos tienen una mayor capacidad de innovación. No hay necesidad de esperar la próxima actualización o liberación, en cambio, ya sea en forma aislada o conjuntamente, las bibliotecas pueden desarrollar la funcionalidad requerida ya que disponen de acceso al código. Esto permite a los sistemas ser mucho más ágiles, así como asegurarse de que se superarán las expectativas del usuario.

• Un rico ecosistema de sistemas de bibliotecas: tanto en términos de las soluciones disponibles como en términos de colaboración y compromiso entre las propias bibliotecas que utilizan el sistema. Por lo general las bibliotecas colaboran y comparten código para las funcionalidades y correcciones que requiere el sistema. De hecho,

<sup>&</sup>lt;sup>4</sup> The Benefits of Open Source for Libraries. JISC Digital Infrastructure Team http://infteam.jiscinvolve.org/wp/2013/09/10/the-benefits-of-open-source-library-systems/

existen sistemas de código abierto, como Evergreen, que fueron desarrollados como un sistema de biblioteca de código abierto desde una perspectiva consorciada.

Aunque estos son los principales beneficios, se podría argumentar que hay otros más sutiles, pero no menos interesantes.

Actualmente se están siguiendo tendencias y temas emergentes dentro del entorno de la información que brindan una oportunidad única a las bibliotecas y que se alinean perfectamente con la filosofía del código abierto. Estos avances incluyen los movimientos open como: datos abiertos vinculados, gestión "open" de datos de investigación; ciencia abierta; contenido abierto, gobierno abierto, recursos educativos en abierto (REA); crowdsourcing, y, por supuesto, el acceso abierto. Las soluciones de código abierto para la biblioteca encajan muy bien en un momento especialmente más ampliamente abierto que afecta al mundo académico en la actualidad.

Lejos del mundo académico es difícil no darse cuenta de la estrecha correlación entre la apertura, el aprendizaje, y la interrelación existente entre la cultura bibliotecaria respecto a la cultura del código abierto.

¿El código abierto es algo que todas las bibliotecas deben considerar? o ¿Existen limitaciones a su utilidad como una solución viable?, ¿Cuáles son esas limitaciones?

En general existen muy pocas barreras en cualquier biblioteca para la adopción de un sistema de bibliotecas de código abierto. Los modelos de negocio que rodean los sistemas de bibliotecas de código abierto se basan actualmente en la recurrencia a terceros que ofrecen apoyo y servicios de alojamiento para las bibliotecas que buscan implementar una solución de este tipo. Efectivamente, esto significa que cualquier biblioteca puede tomar la ventaja competitiva que le proporciona un sistema abierto.

A veces puede haber limitaciones muy pragmáticas a los propios sistemas – el sistema de gestión de código abierto Koha, por ejemplo, no incluye un módulo de préstamo interbibliotecario, a pesar de reconocer la necesidad de este servicio en la wiki donde se establecen los requisitos para el desarrollo del módulo de préstamo interbibliotecario.

El código abierto ofrece a las bibliotecas una gran oportunidad: entender mejor las competencias, funciones y procesos que son críticos para la comunidad de usuarios de la biblioteca (ya sea académica, pública o de otro tipo). El código abierto puede incluir simplemente la externalización de su sistema y el apoyo por parte de un tercero, pero también puede incluir los servicios de reevaluación de los sistemas y el entendimiento sobre el valor real de la biblioteca. Esto puede significar que el servicio de apoyo al software libre se subcontrata a una tercera parte, por lo que los desarrolladores locales pueden trabajar con los bibliotecarios para asegurar que los servicios son innovadores y satisfacer mejor las necesidades de los usuarios.

El código abierto es una oportunidad para que la biblioteca sea más ágil, y adopte un enfoque más 'start-up' tales como la cultura para el desarrollo y despliegue de servicios.

¿Cuáles son las principales barreras para la adopción de un sistema abierto por parte de una biblioteca? (Miedo a lo desconocido, la falta de capacidad técnica, etc).

Sería fácil culpar de la lenta adopción de sistemas de código abierto al miedo a lo desconocido, al coste, a la seguridad, a la percepción, y la lista podría seguir... Es cierto que estas son preocupaciones reales dentro de la comunidad bibliotecaria. Pero, de hecho, aunque no sean conscientes de ello, ya las bibliotecas están utilizando software de código abierto en los sistemas comerciales. Hay interfaces de descubrimiento que incluyen sistemas como Blacklight y VuFind. Estos mismos productos abiertos funcionan a menudo en las plataformas de búsqueda abierta de los servidores que funcionan con Apache Soir.

Además, hay un pequeño, pero creciente reconocimiento de la viabilidad de código abierto para bibliotecas. El condado de Halton Borough fue el primero en adoptar un sistema de código abierto para sus bibliotecas públicas, la Universidad de Staffordshire fue la primera universidad del Reino Unido que adoptó un sistema de gestión de código abierto. Estos primeros adoptantes están contribuyendo a elevar el perfil de la fuente abierta y ayudan a que se vea como una alternativa viable.

Estos hechos apuntan a barreras potencialmente más arraigadas que la adopción. Uno de esos obstáculos es la repercusión que puede tener la adopción de un sistema de código abierto sobre los procesos de adquisiciones y organizativos que pueden tener consecuencias sobre la toma de decisiones; respecto a esto se podría argumentar, que estas cuestiones también son una barrera tanto para la adopción de un sistema propietario como lo es para la adopción de sistema de código abierto. Decir al respecto que el proceso de adquisición en bibliotecas no ha sido el que ha explorado tradicionalmente enfoques más innovadores – más bien se ha centrado en cuestiones relativamente estáticas y básicas-. Esto ha tenido un efecto que ha reforzado el hecho de que una organización no se arriesgue a cambiar y se mantenga con un mismo sistema durante años.

Sin embargo, muchas de las barreras más superficiales ya están en gran medida interiorizadas dentro del sector – la viabilidad de los sistemas abiertos, en general, está probada con la adopción de sistemas operativos de código abierto como Linux en la mayoría de los sectores, incluidos los negocios–. Algunas de las cuestiones que conlleva la organización de un sistema integrado puede llevar más tiempo para su resolución, pero esto ya se empieza a solventar en las instituciones que buscan ser más eficientes adoptando nuevos enfoques.

Otra de las cuestiones que se plantea es la creencia de que para considerar la adopción de un sistema de código abierto las bibliotecas necesitan de mayor apoyo tecnológico.

La necesidad de un apoyo tecnológico no es necesariamente un problema para la biblioteca, ya que esta tarea puede ser subcontratada a un tercero en caso de necesidad. El departamento de Tecnologías (TI) juega un papel importante tanto si depende de la biblioteca como de la institución en general, ya que son las personas con las que más nos comunicaremos acerca de la toma de una decisiones de este tipo. La cuestión clave en relación con el departamento de TI es asegurarse de que entienden lo que se está haciendo, y hacerlo de manera conjunta.

También existen importantes oportunidades para las bibliotecas como participar en proyectos que comparten muchas de las características de código abierto, pero que tienen un enfoque ligeramente diferente. Los ejemplos incluyen la participación en comunidades compartidas como Knowledge Base+ en el Reino Unido, que facilita la colaboración entre bibliotecas para mejorar la calidad de los metadatos de los recursos electrónicos. O la comunidad de código del proyecto KualiOLE en los EE.UU.; un entorno abierto de biblioteca diseñado por bibliotecas, en las que se paga por unirse al proyecto, pero en las que el código para el sistema es abierto. Estos ejemplos se basan en la tradición de las bibliotecas hacia la apertura y la colaboración, y proporcionan los mismos beneficios que el software libre directo.

En conclusión, como vemos, muchos de los mayores problemas que enfrentan las bibliotecas respecto a la adopción de sistemas de código abierto ya han sido resueltos. David Parkes, Director Asociado de la Universidad de Staffordshire, bromea diciendo que nunca se debe ser el primero. Por supuesto, Staffordshire fue de las primeras instituciones de educación superior en implementar un sistema de biblioteca de código abierto, por lo que en muchos aspectos se han resuelto los obstáculos más grandes sobre la adopción de sistemas abiertos. Las bibliotecas deberían implicarse más en implementar aplicaciones de software libre. Algunas de ellas optan por las soluciones de software libre porque es gratuito, ya que el precio de los sistemas comerciales suele ser muy alto, aunque la mayoría de pequeñas y medianas bibliotecas tienen dificultades para trabajar con software libre debido a cuestiones técnicas, pues el software libre requiere de un mayor grado de compromiso y responsabilidad con los conocimientos informáticos que el software comercial, los profesionales bibliotecarios habitualmente tienen un buen nivel de conocimientos informáticos, pero son muy pocos los que tienen conocimientos de programación. La instalación, configuración y mantenimiento de soluciones libres requieren conocimientos técnicos avanzados, aunque ya muchas de las aplicaciones libres son multiplataforma que funcionan en Windows.

# 2. Fuentes de información para software libre en bibliotecas

Se trata de sitios web donde podemos encontrar programas de software libre organizados por categorías, y con buscadores que permiten encontrar programas para usos específicos.

#### Apache Software Foundation

#### http://www.apache.org

Proporciona soporte para productos de código abierto, noticias, actas de congreso sobre el tema.

#### code4lib

# http://code4lib.org/

Se trata de una conferencia periódica sobre software libre que mantiene una web con información sobre programas de código abierto utilizados por bibliotecas.

#### Edubuntu

#### http://edubuntu.org/screenshots

Edubuntu está elaborado a partir de muchas contribuciones de software libre que han sido creadas por muchas personas que trabajan en distintos proyectos. Se incorporan capturas de pantalla de algunos de los programas incluidos, así como enlaces a los sitios web e información y documentación sobre cada proyecto.

Edubuntu es un movimiento que tiene como objetivo conseguir que Ubuntu entre en las escuelas, hogares y comunidades y facilitar a los usuarios la instalación y el mantenimiento de sus sistemas, ya que consideran que el aprendizaje y el conocimiento deben estar disponibles para todos los que quieren mejorar el mundo que les rodea.

Edubuntu es elaborado por muchas piezas de software libre que han sido creadas por muchas personas que trabajan en distintos proyectos. Se incluyen capturas de pantalla de algunos de los software incluidos en Edubuntu, así como enlaces a los sitios web . También se recoge información y documentación sobre cada proyecto. El Wiki Edubuntu contiene una sección con información más exacta sobre las aplicaciones que se instalan, y en el que paquetes de aplicaciones están disponibles

Edubuntu ha sido desarrollado en colaboración con profesores y tecnólogos de varios países. Edubuntu está construido sobre la base de Ubuntu, incorpora la arquitectura Thin Client de LTSP y varias aplicaciones educativas específicas, está dirigido a usuarios de 6 a 18 años y está diseñado para facilitar la instalación y el mantenimiento continuo del sistema.

# Free Software Foundation

# http://www.fsf.org

Es la institución que desarrolla los sistemas de código abierto GNU y creador de las licencias GNU. Patrocinado por la UNESCO mantiene el directorio de recursos FREE SOFTWARE DIRECTORY.

# Freshmeat

# http://freshmeat.net

Otro de los grandes directorios de software libre.

# OCLC Research

# http://www.oclc.org/research/software

Proporciona software libre patrocinado por la propia organización con diversas utilidades para bibliotecas. OCLC mantiene su propia licencia, aunque actualmente lo está haciendo bajo Apache License.

### Open Software Initiative

#### http://www.opensource.org

Es una organización no gubernamental cuyo objetivo es orientar y promocionar el software libre y establecer relaciones de cooperación entre las diferentes organizaciones de la comunidad del código abierto.

#### oss4lib

# http://www.oss4lib.org/

Sitio dedicado a difundir desarrollos colaborativos y de código abierto (GNU) en el campo de sistemas de gestión para bibliotecas y de la automatización del procesamiento documental. Incluye directorio de productos GNU.

oss4lib comenzó en la Biblioteca de Medicina de Yale a principios de febrero del 1999 y su misión es construir el mejor sistema de software libre para bibliotecas. Fue creado por Dan Chudnov y la mantiene, junto con los muchos lectores que suelen publicar noticias. Cualquiera puede inscribirse registrando una cuenta y publicar noticias, siempre y cuando se trate de bibliotecas y de software libre o la intersección de ambos.

El mantenimiento se lleva a cabo a través de unas Guidelines y Lista de correo.

# FOSS4LIB http://foss4lib.org/

OSS4LIB (Software Libre / Open for Libraries), un sitio web dedicado a proporcionar orientación sobre el software de código abierto para la comunidad bibliotecaria. Su objetivo es ayudar a los bibliotecarios y técnicos en los procesos de planificación, toma de decisiones e implementación asociados con código abierto. FOSS4LIB ofrece un conjunto de herramientas de soporte de decisiones para la comunidad bibliotecaria para evaluar la preparación de código abierto y las decisiones relacionadas.

FOSS4LIB es un directorio de software libre para bibliotecas que avanza sobre la base de la información generada por la comunidad: creadores de software, usuarios y proveedores de apoyo que pueden crear una cuenta en FOSS4LIB para añadir información sobre los nuevos paquetes, eventos, actualizaciones de software y opciones de apoyo, así como registrar el uso de software de código abierto por parte de una institución.

- Software Packages
- Decision Support Tools
- Announcements
- Forums

 El sitio de recursos FOSS4LIB para el software de código abierto en las bibliotecas fue creado con fondos de la Fundación Andrew W. Mellon de Servicios de Tecnología de LYRASIS para ayudar a las bibliotecas a decidir si el software de código abierto es adecuado para ellos. El sitio también cuenta con un registro de los paquetes de software para ayudar a las bibliotecas a encontrar información acerca de los proveedores de servicio de software de código abierto, eventos, y sobre su uso.

#### Osalt.com

#### http://www.osalt.com/

#### Versión en español http://www.osalt.com/es/

En Osalt.com puedes encontrar alternativas de software de código abierto de los programas comerciales más conocidos. La misión de esta página es facilitar el acceso a programas de alta calidad de "open source" como alternativas a los más conocidos productos comerciales, y recordar que el software de código abierto es también una alternativa gratuita. Se trata de una guía rápida del mejor software de código abierto, que permite comparar ventajas y desventajas de ambos productos.

Además, al elegir un producto de código abierto, el usuario obtiene una serie de ventajas en comparación con los productos comerciales. Por una parte el código abierto siempre está disponible de forma gratuita, y es una aplicación transparente, pues cada producto está respaldado por una red dedicada, o comunidad, dispuesta a mejorarlo continuamente y a contestar a cualquier pregunta sobre el mismo.

#### Savannah

Directorio de software libre

http://savannah.net

#### Softonic

#### http://www.softonic.com/

La web en español para descargar programas gratis, software, freeware y juegos. Más de 50.000 programas para Windows, Mac, Linux, Palm. Softonic nació en julio de 1997 como el proyecto de final de carrera de Tomás Diago, actualmente es desarrollado por Intercom Online, uno de los proveedores de Internet más importantes de España en ese momento. El proyecto se llamó Shareware Intercom hasta que, debido a su éxito, en el año 2000 se constituyó como empresa independiente y se fundó la marca Softonic.

# **SourceForge**

# http://sourceforge.net/

SourceForge es una central de desarrollos de software que controla y gestiona varios proyectos de software libre y actúa como un repositorio de código fuente. SourceForge.net es una iniciativa de VA Software. Se trata de un sitio web en el que los creadores de herramientas informáticas pueden compartir sus avances con otros usuarios y programadores, insertar sus comentarios, y mejorar sus aplicaciones.

#### UNESCO free & open software portal

#### http://www.unesco.org

Portal de la Unesco que recoge las propuestas de software libre y de fuentes abiertas de la FSF y la OSI.

# Capterra: directorio de software para bibliotecas, archivos y museos

#### https://www.capterra.mx/

Capterra, permite filtrar los resultados para seleccionar software gratuito, por valoración, las formas de implementación (Nube, Mac, Windows, Móvil), así como por funcionalidades y módulos (Préstamo, Bibliotecas escolares, Bibliotecas privadas).

#### Programas de gestión de bibliotecas

Programas de gestión de archivos

Software para museos

#### FossHub

# https://www.fosshub.com/

 FossHub: una de las mejores plataformas para descargarse de software libre de manera segura. Es parte de la comunidad FOSS centrada en proporcionar descargas y alojamiento para los proyectos gratuitos. También encontrarás una cantidad limitada de títulos de software libre que se pueden clasificar como software "gratuito", "propietario" o "de código cerrado" (lea a continuación la sección "Controversia" o "Manifiesto").

# F-Droid : portal de aplicaciones móviles de código abierto

# https://universoabierto.org/2017/05/08/f-droid-portal-de-aplicaciones-moviles-decodigo-abierto/

F-Droid es un catálogo de aplicaciones FOSS (Free and Open Source Software) para la plataforma Android. El cliente facilita la navegación, la instalación y el seguimiento de las actualizaciones de tu dispositivo. Las aplicaciones en el repositorio se crean desde el origen y se comprueba el código fuente de posibles problemas de seguridad o privacidad.

F-Droid respeta la privacidad del usuario. No hace un seguimiento ni del usuario ni del dispositivo. No realiza seguimiento de lo que instalamos. No se necesita una cuenta del cliente y no exige datos de identificación. Cualquier dato personal que se dé (por ejemplo, la dirección de correo electrónico al registrarse para una cuenta para publicar en el foro) no se utilizará para otra cosa que mantener su cuenta.

Se trata de un proyecto voluntario sin fines de lucro operado por F-Droid Limited, una organización sin fines de lucro registrada en Inglaterra (nº 8420676). El contenido de la sección de noticias y reseñas está licenciado bajo una licencia Creative Commons Atribución-Compartir iguales

# Software Heritage

# https://www.softwareheritage.org/

 Software Heritage es un proyecto francés que intenta compilar de manera extensa todo el software libre y de código abierto disponible en el mundo. En la actualidad dispone de más de 3.000 millones de archivos y 49 millones de proyectos. El objetivo final de este ambicioso proyecto es que cualquiera pueda tener acceso al mayor repositorio de código fuente de proyectos open source del mundo.

El software es una parte esencial de nuestras vidas. Dado que cualquier componente de software puede resultar esencial en el futuro, por ello el proyecto Software Heritage no hace distinciones y recopila todo el software que está públicamente disponible en forma de código fuente.

Para ello los administradores del sistema hacen un seguimiento del origen del software archivando y almacenando su historia completa de desarrollo, todas las versiones del mismo; ya que el software es frágil y en ocasiones muchos de los proyectos que no obtienen los resultados y el apoyo esperado terminan perdiéndose, para lo cual el repositorio desarrolla una política de preservación y curación de contenidos, clasificándolo y estructurándolo adecuadamente para uso futuro. Para que el proyecto sea sostenible, se necesita un vasto esfuerzo colectivo, por ello Software Heritage está trabajando en la creación de una red de personas interesadas, que por medio de una red abierta de colaboradores y mirrors (espejos) compartirán la responsabilidad de mantener disponibles varias copias de todo el software que va recopilando el proyecto. La base del proyecto es indexar, organizar, hacer referenciable y accesible todo este valioso patrimonio. Para llevarlo a cabo utiliza identificadores únicos, intrínsecamente vinculados a los componentes de software. Esto garantizará la creación de una red de conocimiento resiliente más allá del propio repositorio.

Software Heritage fomentará la aparición de una variedad de servicios, que van desde la documentación, proporcionando además servicios de clasificación, búsqueda y distribución, para liberar todo el potencial de esta "Biblioteca de Alejandría de Software". Proveyendo fundamentos sólidos y comunes para atender las diferentes necesidades de preservación del patrimonio, ciencia e industria.

De momento el proyecto está en desarrollo y aún los usuarios no podemos acceder al software, pero el proyecto inicial se muestra muy prometedor a medio plazo, ya que ha empezado a compilar información de tres pilares básicos como GitHub, Debian, Google Code, y los desarrollados por Microsoft Francia.

#### 3. Programas de Software libre y de Código abierto para bibliotecas

#### CONVERSORES DE FORMATOS

#### Calibre

#### http://calibre-ebook.com/

Completo gestor, conversor y visualizador de e-Books. Calibre es una solución a todas las necesidades de gestión de lectores de libros electrónicos. Es gratuito, de código abierto, y funciona sobre Linux, OS X y Windows. Calibre pretende ser una completa solución por lo que incluye la gestión de bibliotecas, conversión de formatos, acceso a fuentes de noticias, también un visor de e-books y la sincronización con el dispositivo. Calibre además es un e-administrador de la colección de libros. Se puede ver, convertir y disponer de un catálogo personal de nuestros libros electrónicos en la mayoría de los grandes formatos permitidos por los lectores de e-book. Permite buscar y obtener en Internet los metadatos de los libros. Se pueden descargar los periódicos a través de fuentes RSS, con actualización diaria y los convierte en distintos formatos para que la lectura sea cómoda.

#### OpenRefine

#### http://openrefine.org/

OpenRefine es una aplicación de escritorio de código abierto independiente para la limpieza y transformación de datos a otros formatos. Es similar a las aplicaciones de hoja de cálculo (y puede trabajar con formatos de archivo de hoja de cálculo), sin embargo, se comporta más como una base de datos.

OpenRefine opera con filas de datos organizados en columnas, muy similar a las tablas de bases de datos relacionales. Uno de los proyectos OpenRefine es una tabla. El usuario puede filtrar las filas que desea mostrar utilizando facetas que definen criterios de filtrado. A diferencia de las hojas de cálculo, la mayoría de las operaciones en OpenRefine se hacen en todas las filas visibles. Todas las acciones que se realizaron en un conjunto de datos son almacenados en un proyecto y se pueden reproducir en otro conjunto de datos.

A diferencia de las hojas de cálculo las fórmulas se utilizan para transformar los datos, y la transformación se realiza solo una vez. El programa cuenta con una interfaz de usuario web. Sin embargo, no se encuentra alojado en la web (SAAS), pero está disponible para su descarga y uso en local. Al iniciar OpenRefine, inicia un servidor web y se inicia un navegador para abrir la interfaz de usuario web que funcionará con este servidor web.

- Limpieza de datos desordenados:.Por ejemplo, si tienes un archivo de texto con algunos datos semiestructurados, puede editarlo usando las transformaciones, las facetas y agrupa los datos estructurados limpiamente.
- Transformación de los datos: la conversión de valores a otros formatos, normalización y desnormalización.
- Análisis de datos de sitios web: Open Refine tiene una URL característica y analizador de HTML con motor DOM.
- Agregar datos al conjunto de datos desde servicios web. Por ejemplo se puede utilizar para la geocodificación de direcciones a coordenadas geográficas.

# TEBookConverter

# http://tebookconverter.sourceforge.net/

TEBookConverter es una herramienta de código abierto para pasar de uno a otro formato libros electrónicos, muy fácil de usar que maneja Calibre. Los formatos de entrada soportados son cbz, cbr, cbc, chm, djvu, docx, epub, FB2, HTML, htmlz, LRF, mobi, odt, pdf, PRC, PDB, PML, RB, RTF, SNB, tcr, txt, txtz. Y los formatos de salida compatibles son azw3, epub, FB2, OEB, iluminado, LRF, mobi, htmlz, PDB, PML, rb, pdf, rtf, snb, tcr, txt, txtz. Puede convertir "ebooks" de manera rápida.

Características:

- Multiproceso : puede funcionar hasta con 16 procesos a la vez
- Formatos de entrada: CBZ, CBR, CBC, CHM, DjVu, docx, epub, FB2, HTML, htmlz, , LRF, mobi, odt, pdf, PRC, PDB, PML, RB, RTF, SNB, tcr, txt, txtz
- Formatos de salida: azw3, epub, FB2, OEB, iluminado, LRF, mobi, htmlz, PDB, PML, rb, pdf, rtf, snb, tcr, txt, txtz
- Adecuado para dispositivos (Kindle, Nook, etc.)
- Interfaz clara y fácil de usar
- Funciona arrastrando y soltando archivos y carpetas
- Disponible en versiones de 32 bits y de 64 bits
- Disponible como software portable
- Disponible en Inglés, turco, francés, ruso y portugués

# http://sourceforge.net/projects/pdfcreator/

Este programa de software libre permite convertir cualquier archivo que esté en formato «doc», «txt», «rtf», «html»… a formato PDF. Su funcionamiento se basa en la creación de una impresora virtual en el ordenador al instalar el programa. Para convertir un documento a PDF, simplemente hay que ejecutar la orden de imprimir seleccionando la impresora instalada por el programa. El sistema solicita la ubicación y el nombre del nuevo documento.

# DATOS GEOGRÁFICOS

#### TableauPublic

#### http://www.tableausoftware.com/public/download

El mundo de la cartografía y la presentación de conjuntos de datos a través de representaciones geográficas ya no se relegan a bibliotecarios especializados en Sistemas de Información Geográfica (SIG) y tecnólogos altamente capacitados. Con las nuevas aplicaciones de código libre y abierto, actualmente es posible crear visualizaciones de datos complejas y sólidas en forma de mapas que muestran las estadísticas y los resultados de encuestas. TableauPublic.

Este software libre, altamente sofisticado permite a personas con pocos conocimientos informáticos crear representaciones gráficas muy complejas de conjuntos de datos en cuestión de minutos. Los datos pueden ser cargados de muchas formas, como las hojas de cálculo Excel, documentos de texto y de Microsoft Access y se puede visualizar en un mapa, además de, como barras, áreas, líneas, gráficos circulares, diagramas de árbol y mucho más. Visualizaciones.

DISEÑO

Scribus

#### http://www.scribus.net/canvas/Scribus

Scribus es un potente software de autoedición que facilita la creación de documentos profesionales de todo tipo. Además incorpora un montón de opciones de apoyo para poder alcanzar el mejor resultado. Hay una comunidad entusiasta que mantiene Scribus y que ayuda a los principiantes y profesionales a obtener el mejor rendimiento a través de una lista de correo, canales IRC, una wiki, libros y tutoriales en todos los idiomas.

Scribus es un programa de código abierto que ofrece diseño de página profesional para Linux, BSD UNIX, Solaris, OpenIndiana, GNU / Hurd, Mac OS X, OS / 2 Warp 4, eComStation, Haiku y escritorios de Windows con una combinación de la producción lista para la prensa y nuevos enfoques para el diseño de páginas. Debajo de una interfaz moderna y fácil de usar, Scribus soporta características profesionales de publicación, tales como separaciones de color, CMYK y colores planos, la gestión de color ICC y creación de PDF versátil. Puede ser utilizado para diseñar boletines y carteles con acabado profesional.

Scribus se distribuye bajo la Licencia Pública General (con algunas excepciones), lo que hace que sea gratuito y legal para su uso en cualquier entorno, incluidas las organizaciones comerciales y gubernamentales. La licencia también permite que cualquiera pueda modificar el código fuente a disposición del público sin tener que pedir permiso.

# EDITOR PÁGINAS WEB

#### DRUPAL

# http://drupal.org.es/

Es un programa de código abierto, con licencia GNU/GPL, escrito en PHP, desarrollado y mantenido por una activa comunidad de usuarios. Destaca por la calidad de su código y de las páginas generadas, el respeto de los estándares de la web, y un énfasis especial en la usabilidad y consistencia de todo el sistema.

El diseño de Drupal es especialmente idóneo para construir y gestionar comunidades en Internet. No obstante, su flexibilidad y adaptabilidad, así como la gran cantidad de módulos adicionales disponibles, hace que sea adecuado para realizar muchos tipos diferentes de sitios web.

"Drupal", es el equivalente fonético en inglés a la palabra neerlandesa 'druppel' que significa ' gota '.

#### EDUCACIÓN Y APRENDIZAJE

#### Autodesk

#### http://www.autodesk.com/

Tras el anuncio de potenciar el software libre para las instituciones académicas de Estados Unidos, realizado a principios de 2015 como parte de la iniciativa Connected del presidente Obama, Autodesk fue ampliando gradualmente el libre acceso a su software líder a las instituciones académicas. El líder en diseño 3D, ingeniería, también está ayudando a las escuelas a que trasladen su información a la nube, proporcionando a las instituciones académicas —de forma también completamente gratuita— un conjunto completo de productos de diseño de próxima generación basados en la nube como la plataforma colaborativa A360.

Cumpliendo su promesa de ampliar el acceso a su software de diseño profesional educativo, la empresa Autodesk, líder en la industria, la ingeniería y software de enseñanza ofrece de manera gratuita su famosa suite de aprendizaje a los estudiantes, instructores e instituciones académicas de todo el mundo. A través de esta acción, más de 680 millones de estudiantes y docentes de las más de 800 mil escuelas secundarias y post-secundarias de 188 países pueden beneficiarse del libre acceso al software y servicios profesionales de Autodesk para su uso en las aulas, laboratorios, y en casa.

Profesionales de todo el mundo del diseño, ingenieros, arquitectos, artistas, estudiantes y aficionados utilizan el software de Autodesk para desarrollar su creatividad y resolver importantes desafíos de diseño artístico e industrial. De este modo herramientas como AutoCAD, Sketchbook, 3D Max, y otras cuantas más podrán ser utilizadas gratis por millones de estudiantes, ya que anteriormente debido al elevado coste de las licencias su uso en la enseñanza era muy limitado. Ahora los estudiantes podrán practicar con Fusión 360 para conceptualizar, y para crear modelos CAD 3D para diseño industrial y mecánico como diseño de prótesis; desarrollar viviendas sostenibles con el medio ambiente utilizando BIM 360 Glue, de este modo los jóvenes talentos podrán ayudar al progreso de los límites del diseño y la innovación, tanto dentro como fuera del aula utilizando el mismo software de diseño manejado por los profesionales. Para facilitar la integración de las herramientas de diseño en los currículos, Autodesk también ofrece contenido de aprendizaje basado en proyectos y recursos, incluyendo Digital STEAM Workshop y DesignAcademy.

Esto tampoco es algo nuevo, ya que Microsoft lleva años haciendo algo similar con las universidades y escuelas de todo el mundo. El objetivo de esta iniciativa es una estrategia empresarial consistente en introducir a los futuros profesionales en el uso de sus herramientas de diseño, lo que significa que las utilizarán en los trabajos que desempeñen en el futuro.

Para obtener más información o para solicitar acceso a las herramientas de software de educación gratuita al de Autodesk, se puede visitar http://www.autodesk.com/education.

# CamStudio

# http://camstudio.org/

CamStudio es una herramienta para grabar la actividad de la pantalla de su PC a un video AVI o archivo Flash (SWF). Si mueve el cursor, abre un nuevo programa, escribe algún texto, o selecciona algunos menús —cualquier cosa que usted vea por la pantalla— CamStudio podrá grabarlo para posteriormente visualizarlo en cualquier momento.

#### Claroline

http://www.claroline.net/

Es una plataforma de aprendizaje similar a Moodle.

#### Edubuntu

#### http://edubuntu.org/screenshots

Edubuntu está elaborado por muchas piezas de software libre que ha sido creado por muchas personas que trabajan en distintos proyectos. Se incluyen capturas de pantalla de algunos software incluido en Edubuntu, así como enlaces a los sitios web. También se recoge información y documentación sobre cada proyecto.

El Wiki Edubuntu contiene una sección con información más exacta sobre las aplicaciones que se instalan, y los paquetes de aplicaciones que están disponibles.

#### EXE Learning

#### http://wiki.exe-spain.es/doku.php

Con eXe, cualquier docente puede construir contenido web didáctico sin necesidad de ser experto en la edición y marcado con XML o HTML. eXe puede exportar contenido como páginas web autosuficientes, siendo un excelente programa para editar contenidos abiertos y que pueden ser de gran ayuda para docentes con pocos conocimientos técnicos.

#### Hot Potatoes

#### https://hotpot.uvic.ca/

Hot Potatoes es un magnífico programa gratuito de código abierto que sirve para hacer ejercicios electrónicos interactivos en diferentes formatos:

- JCloze sirve para hacer ejercicios de huecos.
- JMatch sirve para hacer ejercicios de emparejamientos.
- JMix sirve para hacer ejercicios de construcción de frases con palabras desordenadas.
- JCross sirve para hacer ejercicios en forma de crucigramas.

#### Moodle

#### http://www.moodle.org

Plataforma de aprendizaje en línea de software libre que permite gestionar contenidos, insertar tutoriales, foros de discusión, servicio de chat interactivo, Test, tareas, ejercicios y un sistema de evaluación con capacidad de empaquetar contenidos en formato SCORM.

#### **OFRPUB**

# http://oerpub.org/

OERPUB está creando innovadoras herramientas de código abierto para la creación, adaptación, remezcla y publicación de recursos educativos abiertos y luego ponerlos a disposición del público para la web, móvil, tablet, e impreso. OERPUB es apoyado por la Fundación Shuttleworth, una coalición de organizaciones afines de apoyo a la educación gratuita y abierta.

El editor soporta imágenes, tablas accesibles, y las características estructuradas como las definiciones y ejercicios, utilizando un subconjunto restringido de HTML5.

Treinta tecnólogos, expertos en accesibilidad y educadores se reunieron para definir y crear prototipos de posibles soluciones para producir contenido OER y libros electrónicos que sean más accesibles para los estudiantes con discapacidad y con necesidades especiales. El objetivo de esta herramienta es diseñar interfaces y herramientas que faciliten a los autores la tarea de producir contenidos accesibles desde el principio, en lugar de depender de "equipos técnicos" para aumentar la accesibilidad de los contenidos después de haber sido publicados.

# Xerte

# http://www.nottingham.ac.uk/xerte/

Xerte es un proyecto de la universidad de Nottingham que proporciona un conjunto de herramientas de código abierto para e-learning para producir materiales de aprendizaje interactivos. Las herramientas están en uso en las instituciones y organizaciones de todo el mundo, con una entusiasta comunidad de usuarios, y un equipo activo de desarrolladores que trabajan para proporcionar nuevas características y mejoras en el software.

Xerte Online Juegos de Herramientas 2.0 es una suite de herramientas para los autores de contenido. Materiales para el Aula Virtual que se pueden crear de forma rápida y sencilla utilizando herramientas basadas en el navegador, sin necesidad de programación, cuyo contenido puede ser visualizado desde todos los dispositivos. Previamente deberás registrarte. Puedes encontrar una demostración completa de todas las plantillas de herramientas.

Existe una guía para los administradores de servidores web que instalan Xerte Juegos de Herramientas en línea en un servidor web que se puede encontrar aquí: Guía de instalación.

Herramientas avanzadas de Xerte

Xerte 2.x es un entorno de desarrollo de e-learning con todas las funciones para la creación de herramientas de aprendizaje interactivo. Xerte está dirigido a desarrolladores de contenido interactivo que crean contenido sofisticado con algunas secuencias de comandos. Xerte se puede utilizar para ampliar las capacidades de Xerte Juegos de Herramientas en línea con las nuevas herramientas para los autores de contenido.

Xerte Flex Compiler es un conjunto de herramientas para desarrolladores que trabajan con código abierto Flex SDK para crear interactividad avanzada y aplicaciones para el Flash Player. Xerte Flex Compiler puede crear aplicaciones para iOS y Android.

Xpert es un repositorio para compartir y reutilizar materiales de aprendizaje. Xerte Juegos de Herramientas Online se integra con Xpert para que sea sencillo publicar contenido abierto y depositarlo en el repositorio Xpert para que los alumnos lo utilicen y otros desarrolladores de contenidos también lo adapten y reutilicen. Otros autores de contenido pueden contribuir fácilmente a los recursos a través de RSS.

# River Past Screen Recorder : Graba en vídeo todo cuanto pasa en tu pantalla

https://river-past-screen-recorder.soft32.com/

Screen Recorder es un programa freeware que permite grabar secuencias de vídeo en varios formatos con la actividad que se esté llevando a cabo en la pantalla de tu PC. Resulta de gran utilidad para grabar demostraciones o presentaciones de nuevo software, explicar cómo funciona un determinado programa, bases de datos, etc. Permite grabar en formato AVI, MPEG, y otros sistemas de compresión de vídeo, con posibilidad de grabar también sonido si lo deseas, e incluir el movimiento del cursor.

Las opciones de grabación del programa te permite además seleccionar el área de grabación (pantalla completa, ventana, área) y las teclas para controlar el comienzo y final del proceso.

# **ESTADÍSTICAS**

# Libstats

# http://swik.net/Libstats

Es un programa bajo licencia GNU/GPL que permite confeccionar y gestionar estadísticas para bibliotecas basados en la web, desarrollado por la Engineering Library de la Universidad de Wisconsin. También puede utilizarse para recoger preguntas y respuestas del servicio de referencia.

#### **StatBase**

#### http://sourceforge.net/projects/statbase/?source=directory

StatBase, es un programa de código abierto para recopilar estadísticas de uso, que permite a las bibliotecas rastrear y visualizar los datos sobre la circulación, registros, accesos, adquisiciones, cursos y otras cuestiones. La aplicación está disponible como descarga gratuita en SourceForge.

El Sistema de Bibliotecas Públicas de Newport News (NNPLS) ha desarrollado una alternativa interna de código abierto a los sistemas de recogida de datos estadísticos: StatBase. El programa, se basa en un marco de Joomla con módulos de terceros. El programa StatBase es un recurso administrativo apropiado y gratuito para sistemas bibliotecarios pequeños y medianos. StatBase permite a las bibliotecas mantener un acceso seguro y simultáneo, con un sistema de recolección de datos y visualización. Está diseñado para ser simple y fácil como una solución ideal para bibliotecas pequeñas.

StatBase fue lanzado al público en 2014 a través de SourceForge. El lanzamiento público incluye la documentación de los desarrolladores, un archivo de ayuda "Léame" para la instalación, los derechos de uso, y los detalles sobre los esfuerzos de desarrollo y apoyo continuos.

SUSHI: una herramienta gratuita para mejorar la compilación de estadísticas de uso en las bibliotecas

https://www.ebsco.com/news-center/press-releases/ebsco-develops-free-tool-assistlibrarians-counter-r5

Los Servicios de Información de EBSCO han desarrollado el recolector SUSHI Harvester for Multi-Site Libraries (R5 Harvester) para ayudar a las bibliotecas a recopilar los datos de uso de múltiples sitios para mejorar las estadísticas de uso compatibles con COUNTER.

La aplicación permite a los consorcios y otras organizaciones multibibliotecarias gestionar sus credenciales de R5 SUSHI y automatizar la recogida de las estadísticas de COUNTER. Los informes de uso, recuperados a través de COUNTER\_SUSHI, se guardan en el disco duro local del usuario, ya sea en forma tabular del COUNTER R5 o como un archivo de texto delimitado adecuado para cargarlo en una base de datos. La herramienta tiene por objetivo reducir la complejidad y mejorar la claridad y la racionalización de los informes sobre el uso.

El recolector R5, que es gratuito para uso no comercial, y el manual de apoyo están disponibles en el sitio web: https://www.projectcounter.org/r5\_harvester/

# **EXPOSICIONES**

#### **Biblionarrator**

#### http://www.biblionarrator.com

Bajo el lema "Más fácil que un blog. Más potente que un OPAC" Biblionarrator es un innovador sistema de catálogo de código abierto rápido que cambia el concepto de cómo trabajan los administradores y la manera en que los usuarios exploran una colección. Es desarrollado por C & P Bibliography Services.

Con este programa los procesos de catalogación se simplifican centrándose la atención en el contenido, no en el soporte, es una interfaz de catalogación tan fácil de usar como programa de correo electrónico o como el procesador Microsoft Word.

Lo mejor es que Biblionarrator es capaz de explorar las relaciones entre los registros, autores y temas. Sigue el rastro de conocimiento a partir de lo que sabe hasta lo que el usuario necesita. Siendo capaz de conectar las necesidades de los usuarios y los puntos fuertes de su colección.

Posibilita una entrada sencilla de datos, lo suficientemente fácil para los no catalogadores, pero lo suficientemente expresiva e intuitiva, para quien necesita recuperar la información. Con Biblionarrator los usuarios pueden explorar el catálogo visualmente usando mapas y rutas de conocimiento, apoyando de esta manera a la definición de la búsqueda de lo que necesitan, incluso si no saben las palabras adecuadas, siendo capaz de generar facetas en función de cada categoría. Los usuarios tendrán la experiencia perfecta que esperan de un sitio web moderno.

En conclusión se trata de un nuevo tipo de sistema de catálogo que aborda las deficiencias de los Sistemas Integrados de Bibliotecas clásicos y facilita el descubrimiento por parte del usuario a través de las relaciones entre registros, ayudando a los usuarios a comprender y encontrar lo que necesitan, incluso si no tienen una idea clara de lo que necesitan exactamente, ya que proporciona una interfaz facetas de palabras clave de búsqueda. Además es capaz de integrar información no bibliográfica directamente en el catálogo. La información contextual sobre los autores, lugares y conceptos se puede cargar directamente en el catálogo de información no bibliográfica.

#### Piwigo

# http://es.piwigo.org/

Piwigo es una galería de álbumes web con la que puedes organizar y compartir tus fotos. Puedes añadir nuevas funciones y personalizar tu galería con las extensiones desarrolladas por la comunidad. Y lo mejor de todo es que Piwigo es un software libre, totalmente gratuito.

Piwigo es una aplicación de gestión de álbumes de fotos para la web. Fue escrita originalmente por su creador, Pierrick Le Gall, como un proyecto personal en otoño del año 2001 con el nombre de Php Web Gallery. Durante la primavera del año 2002, se publicó bajo licencia GPL, momento en el que nace toda una comunidad en torno al proyecto que, a día de hoy, suman ya más de 10 años. Actualmente, el proyecto está impulsado por una comunidad de usuarios y desarrolladores en constante actividad y crecimiento. Consta de un equipo formado por 12 miembros de desarrollo, más de 100 traductores y sitios web disponibles en 10 idiomas diferentes. Dispone también de un gran número de extensiones que amplían sus funcionalidades mediante nuevos plugins, temas, herramientas, idiomas y modificaciones que hacen que sea fácilmente personalizable.

Piwigo te ofrece un amplio conjunto de características que mejoran año tras año gracias a la aportación de nuevas ideas por parte del equipo de desarrollo así como a las peticiones realizadas por los miembros de la comunidad. Aquí tienes algunas de sus fantásticas características:

- Álbumes, organiza tus imágenes en álbumes jerárquicos, sin límite de niveles.
- Etiquetas, describe tus fotografías y las identifica mediante etiquetas.
- Temas y Plugins, personaliza la apariencia gráfica del sitio y añade nuevas funciones mediante plugins.
- Privacidad, identifica tus fotografías privadas y decide quién puede verlas.
- Presentación automática de diapositivas.
- Lectura de metadatos EXIF / IPTC.
- Geolocaliza tus fotos en un mapa con el plugin RV Maps&Earth.
- Visualiza conjuntos predefinidos de las fotos mejor valoradas, más visitadas, aleatorias y más recientes.
- Un gran número de parámetros configurables para ajustar Piwigo a tus necesidades.

#### Omeka

# http://omeka.org/

Omeka es una plataforma de publicación web de software libre, flexible y abierta para la visualización de colecciones de bibliotecas, museos, archivos y exposiciones desarrollada por el Center for History and New Media, George Mason University organización que sostiene el gestor de referencias libre ZOTERO.

Omeka es un CMS libre enfocado a la creación de exposiciones en línea. Una exhibición es un conjunto de materiales sobre un tema, quizá una exposición artística, una colección, un sitio memorial sobre un suceso…

Su "configuración en cinco minutos" hace que el lanzamiento de una exposición en línea sea una tarea tan fácil, como iniciar un blog.

Omeka está diseñado pensando en los propios usuarios que en los informáticos, permitiendo a los usuarios centrarse en el contenido y la interpretación en lugar de en la programación. También aporta las tecnologías Web 2.0 y se aproxima a sitios web académico y cultural para fomentar la participación y la interacción con el usuario, y da la opción de crear sitios web bilingües, o de añadir un plugin de geolocalización, entre otras muchas aplicaciones ya presentes o que poco a poco se irán añadiendo.

El diseño se realiza a través de un sistema de plantillas simple y flexible. Su sólido desarrollo como open source y su comunidad de usuarios garantizan su continuidad y sostenibilidad.

Omeka para el trabajo en bibliotecas proporciona una herramienta de publicación para complementar al catálogo en línea o lanzar una exposición digital. Dispone de estándares de metadatos de DublinCore, W3C sindicación RSS y Atom, herramientas de

migración de datos: importación de CSV, OAI-PMH Harvest, OAI-PMH repositorio. Algunas bibliotecas que utilizan Omeka: Memorial Stadium 1924-1992, Photographs by Homer L. Shantz, Eminent Domain, Upper Ringwood Library Collection.

# FOTOGRAFÍA E IMAGENES

# **Darktable**

# http://www.darktable.org/

Darktable es una aplicación flujo de trabajo fotográfico de código abierto para trabajar con formato de alta calidad (RAW). Gestiona negativos digitales en una base de datos, permite ver y gestionar imágenes en bruto y mejorarlas. Darktable está bajo la GPL 3.0. Aunque aún no está disponible para Windows.

Darktable funciona en GNU / Linux / GNOME, Mac OS X / macports y Solaris 11 / GNOME. Todas las funciones básicas Darktable operan en buffers de píxeles de punto flotante 4×32 bits para procesamiento de alta precisión. Permite ejecutar consultas flexibles a la base de datos, buscar imágenes por etiquetas, votar imágenes (estrellas), etiquetas de color y mucho más. Filtrar y ordenar sus colecciones dentro de la consulta de base o de manera sencilla marcando etiquetas relacionadas, herramientas muy útiles para el trabajo con fotografía. Importación de una variedad de formatos de imagen de rango dinámico estándar (por ejemplo JPG, CR2, OpenEXR, PFM).

#### GIMP

# http://www.gimp.org/

GIMP «GNU Image Manipulation Program» es el programa de manipulación de imágenes disponible bajo la Licencia pública general de GNU. Se trata de un software de distribución gratuita para tareas como retoque fotográfico, composición de imágenes y creación de imágenes. Funciona en muchos sistemas operativos, en muchos idiomas. (Unix, GNU/Linux, FreeBSD, Solaris, Microsoft Windows y Mac OS X, entre otros).

La interfaz de GIMP está disponible en varios idiomas, entre ellos: español, inglés (el idioma original), catalán, gallego, euskera, alemán, francés, italiano, ruso, sueco, noruego, coreano y neerlandés.

GIMP sirve para procesar gráficos y fotografías digitales. Los usos típicos incluyen la creación de gráficos y logos, el cambio de tamaño, recorte y modificación de fotografías digitales, la modificación de colores, la combinación de imágenes usando un paradigma de capas, la eliminación o alteración de elementos no deseados en imágenes o la conversión entre distintos formatos de imágenes. También se puede utilizar el GIMP para crear imágenes animadas sencillas, la manipulación de vectores, edición avanzada de vídeo.

GIMP lee y escribe la mayoría de los formatos de ficheros gráficos, entre ellos; JPG, GIF, PNG, PCX, TIFF, y también la mayoría de los psd (de Photoshop) además de poseer su propio formato abierto de almacenamiento de ficheros, el XCF.

GIMP cuenta con muchas herramientas, entre ellas tenemos las siguientes:

- Herramientas de selección (rectangular, esférica, lazo manual, varita mágica, por color).
- Tijeras inteligentes.
- Herramientas de pintado como pincel, brocha, aerógrafo, relleno, texturas, etc.
- Herramientas de modificación de escala, de inclinación, de deformación, clonado en perspectiva o brocha de curado (para corregir pequeños defectos).
- Herramientas de manipulación de texto.
- Posee también muchas herramientas o filtros para la manipulación de los colores y el aspecto de las imágenes, como enfoque y desenfoque, eliminación o adición de manchas, sombras, mapeado de colores, etc...
- También posee un menú con un catálogo de efectos y tratamientos de las imágenes.

# GESTIÓN DE COLECCIONES

#### Alexandria

http://alexandria.rubyforge.org/

Alexandria es una aplicación GNOME para ayudarte a gestionar tu colección de libros, con solo introducir el número ISBN podrás obtener los datos y portada del libro, además de poder gestionar el préstamo.

Está escrito en Ruby y es software libre, distribuido bajo los términos de la Licencia Pública General GNU (versión 2 o posterior).

# Potnia

# http://potnia.sourceforge.net/

Potnia es un software para directorios temáticos, desarrollado para recursos científicos, revistas, publicaciones, bases de datos bibliográficas, etc. La estructura de la base de datos sigue el estándar definido por el conjunto de Metadatos DublinCore.

# ResCarta

# http://www.rescarta.com/index.php/rcsoft.html

El kit de herramientas es un software de calidad profesional diseñado para construir y organizar colecciones digitales.

El kit de herramientas está disponible bajo la licencia de código abierto Apache 2.0 y es libre de usar en las condiciones que establece la licencia. El conjunto de herramientas completo se instala a través de un solo instalador. Este instalador funciona en Windows, Mac y sistemas operativos Linux. El código fuente está disponible en Resc Carta Gif repository .

ResCarta permite utilizar escáneres existentes, fotografías digitales, archivos PDF para crear libros digitales, folletos o tarjetas postales. Los metadatos se integrarán en imágenes TIFF estándar METS / MODS / MIX.

# COPIM recoge y procesa las suscripciones de las bibliotecas

# https://github.com/BirkbeckCTP/otf-signup
El proyecto Community-led Open Publication Infrastructures for Monographs (COPIM) ha publicado hoy el código originalmente escrito para su iniciativa Opening the Future, que recoge y procesa las inscripciones de las bibliotecas.

Opening the Future es un modelo de suscripción colectiva que, a través de su sistema de de afiliación, hace que los fondos de las bibliotecas lleguen más lejos: logrando el doble objetivo, aumentar las colecciones y apoyar el acceso abierto.

Disponible en Github, las características del sistema incluyen el seguimiento de los pedidos, la gestión de la facturación, la notificación de nuevas inscripciones y el control de acceso para los paquetes de libros de la lista de espera. El software ya se utiliza en el sitio web de Opening the Future, donde se está llevando a cabo un proyecto piloto con CEU Press, que utilizará las cuotas de los miembros para publicar libremente nuevos contenidos de acceso abierto. Puede encontrar más información sobre esta iniciativa y su espíritu en la página de recursos del proyecto.

# ReShare: software para gestionar préstamos digitales controlados (CDL)

https://projectreshare.org/

Project ReShare está diseñando una plataforma de código abierto y altamente escalable que admite flujos de trabajo de descubrimiento, cumplimiento y entrega, con un enfoque en el diseño centrado en el usuario. El sistema está creando un enfoque nuevo y abierto para los sistemas de intercambio de recursos de la biblioteca que establece el estándar de cómo conectamos a los usuarios de la biblioteca con los recursos y la información que requieren.

El Préstamo Digital Controlado (CDL) es un método emergente que permite a las bibliotecas prestar libros impresos digitalizados a los usuarios de forma similar a como se prestan los libros impresos. Si la biblioteca tiene una copia digital de un libro, puede prestar esa copia a un único usuario a la vez. Si una biblioteca posee tres copias de un libro físico y digitaliza una de ellas, puede distribuir dos copias físicas y una digital.

ReShare planea desarrollar un producto mínimo viable para soportar el préstamo digital controlado (CDL), el proceso de digitalizar un artículo físico y prestar una copia electrónica segura.

El producto digitalizado se ejecutará en la plataforma ReShare y se puede usar de forma independiente o junto con las funciones tradicionales de intercambio de recursos del sistema, para admitir flujos de trabajo de escaneo y gestión de derechos digitales (DRM).

Durante el otoño de 2020, ReShare tendrá como objetivo completar dos lanzamientos más pequeños que respalden el préstamo de artículos retornables dentro de un consorcio. Estas versiones incluirán soporte para la creación y administración de cuentas de usuarios, verificación de disponibilidad en tiempo real en la herramienta de descubrimiento VuFind y más integraciones con sistemas de biblioteca integrados.

# GESTIÓN DOCUMETAL

# OpenProdoc

# https://code.google.com/p/openprodoc/downloads/list

OpenProdoc<sup>5</sup> es una herramienta ECM de Gestión Documental que permite a un grupo de personas, una organización o una persona aislada la gestión de sus documentos. Su característica principal es su planteamiento totalmente abierto. Esto se refleja en las siguientes características:

- Abierto a las necesidades de modelado de documentos y contenedores: puede crear definiciones de tipos documentales o contenedores (carpetas/expedientes) incluyendo herencia de forma que pueda reflejarse adecuadamente su estructura documental y buscarse por los metadatos de tipos, contenedores y sus descendientes. La disponibilidad de "papelera" evita pérdidas accidentales.
- Abierto a diferentes Arquitecturas: puede usarse solo como aplicación Web pura, con un cliente servidor, integrarse con las aplicaciones de su organización por medio de su API Java, o una combinación de todos ellos simultáneamente. El interfaz de usuario se mantiene, facilitando el uso simultáneo o alternativo de las distintas versiones.
- Abierto a la mayoría de los sistemas operativos: Todos los elementos son Java puro que puede ejecutarse en cualquier equipo con una máquina Java 1.5 o superior.
- Abierto a la mayoría de los gestores de BB.DD.: ha sido probada con los SGBD relacionales SQL: Apache Derby, MySQL, Oracle, DB2 y SQL-Server. Está

<sup>&</sup>lt;sup>5</sup> Hierro, Joaquín. Introducción a la Gestión Documental con OpenProdoc: Una guía sencilla y gradual. Amazon, 2021 https://amzn.to/3yw3fUY

diseñada para trabajar con BBDD no-SQL, pero aún no ha sido implementado el controlador.

- Abierto a diferentes formas de almacenamiento: puede guardarse los documentos en diferentes tipos de almacenamiento: sistemas de archivo, tablas blob o repositorios ftp o incluso crearse un conector propio para acceder a un sistema propietario.
- Abierto a diferentes sistemas de validación: puede validarse distintos grupos de usuarios contra Ldap, BBDD, el propio OPD, S.O. u otro sistema que se construya.
- Abierto a diferentes modelos de Administración: La estructura de perfiles y accesos permite utilizar diferentes enfoques, desde un único administrador con control sobre todo el sistema hasta la creación de diferentes administradores cada uno acotado a un conjunto de funciones o de elementos, llegando hasta permitir a un usuario administrar un solo grupo de usuarios o un tipo documental, de forma que si algún elemento no se adapta a sus necesidades, puede modificarse.

## GESTORES DE REFERENCIAS

### Bibsonomy

http://www.bibsonomy.org/

Software libre para la gestión de referencias bibliográficas desarrollado por la universidad alemana de Kassel.

#### Docear

### http://www.docear.org/

Docear es una solución única para la gestión de la literatura científica, es decir, una herramienta que te ayuda a organizar, crear y descubrir la literatura académica. Se trata de una aplicación de código abierto, disponible para Windows, Linux y Mac OS X.

Entre otras características, Docear ofrece:

1. La sección de interfaz de usuario permite la organización más completa de su literatura científica. Con Docear se pueden ordenar los documentos en categorías; se puede generar anotaciones (comentarios, favoritos, y resaltados de texto de los archivos PDF) en categorías; se pueden ordenar las anotaciones en archivos PDF, y se pueden ver varias anotaciones de varios documentos, en varias categorías de una sola vez.

2. Combina varias herramientas en una sola aplicación (gestión pdf, gestión de referencias, mapas mentales,…). Esto permite redactar sus propios trabajos, tareas, tesis, etc. directamente en Docear y copiar anotaciones y referencias de la colección directamente en su proyecto.

3. Un sistema de recomendación que le ayuda a descubrir la nueva literatura: Docear recomienda documentos que están libres a texto completo para descargar.

## TextCite

## http://textcite.sourceforge.net

TextCite software para organizar e insertar citas de libros, artículos y otros tipos de obras.

### Zotero

### https://www.zotero.org/

Zotero es un programa de código abierto que permite a los usuarios recolectar, administrar y citar referencias bibliográficas de investigaciones de todo tipo de orígenes desde el navegador. Zotero es, en su más básico nivel, un administrador de referencias bibliográficas diseñado para almacenar, administrar y citar referencias, además de poder integrar en la herramienta libros, artículos y cualquier otro documento.

Cuando sus creadores, miembros del departamento Center for History and New Media de la Geroge Mason University decidieron poner nombre a la aplicación, acudieron a la biblioteca de su centro y preguntaron a la bibliotecaria por el diccionario más extraño que disponía, encontraron un diccionario de albanés, buscaron aprendizaje, que en albanés era zotëroj que significa "poseer/dominar un aprendizaje". y de este modo bautizaron al programa con el nombre de ZOTERO.

Zotero fue desarrollado gracias a una donación de la Fundación Alfred P. Sloanesy, y actualmente está financiado por las generosas subvenciones de la Fundación Andrew W. Mellon y el Institute of Museum and Library Services. Todos estos patrocinadores son una motivación más para el proyecto Zotero, y constituyen una base de apoyo variada y sostenible para el futuro. El Center for History and New Media de la Universidad de George Mason donde tiene su sede Zotero, continúa disfrutando de una relación activa y productiva con la Fundación Mellon. Lo único que se ha comenzado a diversificar son las fuentes de apoyo para Zotero. También ha comenzado a trabajar con la Corporation for Digital Scholarship (CDS), una organización sin fines de lucro que trabajará para mantener proyectos de código abierto que sirvan a los investigadores.

Es difícil creer que desde su modesto lanzamiento en el otoño de 2006, Zotero haya sido descargado más de seis millones de veces y que se utilice en todo el mundo en más de treinta idiomas, y que miles de foros, entradas de blogs, artículos de prensa demuestran que los investigadores utilizan esta plataforma de investigación abierta que supera a cualquiera de las alternativas comerciales. Uno de sus puntos fuertes es que es una herramienta de software libre multiplataforma, es decir que puede funcionar en Windows, Linux o Mac (iOs).

Su objetivo es reemplazar aplicaciones más tradicionales de administración de referencias, originalmente diseñadas para ajustarse a las demandas de la investigación offline. Disponible inicialmente como complemento para el navegador Firefox, desde la versión 3.0 también funciona como programa independiente Zotero StandAlone. Funciona como aplicación de administración de referencias, usada para gestionar bibliografías y referencias al escribir ensayos y artículos.

En muchas páginas web de investigación como Google Scholar, Web of Knowledge, Scopus, de la web social como Slideshare, Flickr o incluso comerciales como Amazon, Zotero detecta cuando un libro, artículo u otros recursos están siendo consultados, de manera que en la barra de dirección del navegador nos aparecerá el icono correspondiente (un libro, una hoja, una fotografía…) y con un clic del ratón encuentra y guarda la información completa de la referencia en un fichero local. Para ello previamente deberemos instalar una extensión para Chrome, Safari o FireFox en función del navegador que utilicemos.

Si el origen es un artículo en línea o una página web, Zotero puede opcionalmente guardar una copia local. Los usuarios pueden entonces añadir notas, etiquetas, y sus propios metadatos a través de un interfaz en el propio navegador.

A los elementos que recopila directamente desde la web se les puede adjuntar notas, archivos y links. Los adjuntos aparecen en la columna central por debajo de su elemento padre. Los adjuntos se pueden mostrar u ocultar al hacer clic en el signo de flecha o suma que se encuentra a un costado del elemento padre. Las páginas web pueden ser adjuntadas a cualquier elemento como un enlace o una instantánea. Un enlace simplemente abre el sitio web en línea. Una instantánea es una copia de una página web almacenada de manera local tal y como estaba en el momento en que fue consultada, quedando disponible para consultar aún sin una conexión a internet disponible.

Si el ícono de captura es un libro, artículo, imagen o cualquier otro elemento, al hacer clic sobre él agregará el elemento a la colección que tenemos en Zotero. Si el ícono de captura es una carpeta, indica que la página web contiene múltiples elementos. Al hacer clic sobre él se abrirá una ventana emergente con los distintos elementos (libros, artículos) que se pueden seleccionar y guardar en Zotero.

Zotero utiliza módulos llamados "traductores" para recopilar información de los sitios web compatibles. Existen "traductores" genéricos que tienen la capacidad de trabajar con muchos sitios. Por otro lado, también hay "traductores" escritos para sitios específicos. Si una persona requiere poder compilar información de un sitio web específico, puede ingresar a los foros de Zotero para solicitarlo enviando un e-mail a la dirección translators@zotero.org, y en un periodo de tiempo limitado cuando se visite este sitio web reconocerá elementos bibliográficos para poder ser descargados con un clic desde el navegador. Es por ello por lo que Zotero es el gestor con mayor compatibilidad con las más importantes fuentes de información, y por tanto con más capacidad de compilación de información que ningún otro gestor. Hace unos años hicimos una evaluación de herramientas de gestión de referencias de última generación y de 20 fuentes fundamentales que utilizamos Zotero era compatible con todas ellas. Incluso con fuentes como la base de datos ISBN español, que nunca posibilitó la exportación de datos en formatos compatibles con gestores.

Una funcionalidad muy potente de Zotero es la posibilidad de añadir documentos en formato PDF de los que recupera automáticamente los metadatos a través de Google Scholar y otras fuentes de datos. Es decir que si un investigador tiene en su ordenador archivos PDF que ha descargado y no tiene identificados, simplemente arrastrándolos a la columna central del programa, este extraerá metadatos de los mismos automáticamente.

Zotero como cualquier otro gestor de referencias bibliográficas posibilita la inserción de citas bibliográficas en los documentos desde el procesador de textos Word, y también es compatible con Open Office. Para ello debemos instalar Zotero y descargar los plugins que se integran en el procesador de textos. Aquí tenemos un tutorial sobre cómo hacerlo.

Otra de las características de la herramienta es que es posible utilizar Zotero en múltiples computadoras manteniendo nuestra librería sincronizada. Los elementos de la librería son sincronizados a través del servidor de Zotero, mientras que la sincronización de archivos utiliza su propio servicio WebDAV para sincronizar archivos PDF, imágenes, audio y vídeo. Para ello simplemente debemos registrarnos en la página de Zotero.

En esta zona en la nube los usuarios de Zotero pueden crear grupos de interés para colaborar entre sí. El compartir librerías con un grupo, facilita la colaboración, descubrimiento y administración en línea del material de investigación, a través del cliente de Zotero. Zotero.org puede ser el eje de todas las investigaciones de un grupo, departamento u organización.

# GESTORES DE CONTENDIOS

La necesidad de gestionar un sistema de información de forma global compatibilizando con los sistemas de información digital ha llevado al desarrollo de sistemas que pretenden servir de soporte a la gestión de la información de toda la organización denominados Sistemas de Gestión de Contenidos (CMS).<sup>6</sup>

# Drupal

# http://es.wikipedia.org/wiki/Drupal

Drupal es un sistema de gestión de contenidos CMS que posibilita la creación, desarrollo y mantenimiento de servicios y productos de información digital de mayor utilización en todo el mundo, pues ofrece una amplia capacidad de adaptación y versatilidad en cualquier contexto y ante cualquier problema. $7$ 

Es un programa de código abierto, con licencia GNU/GPL, escrito en PHP, desarrollado y mantenido por una activa comunidad de usuarios. Destaca por la calidad de su código y de las páginas generadas, el respeto de los estándares de la web, y un énfasis especial en la usabilidad y consistencia de todo el sistema.

<sup>6</sup> Tramullas Saz, Jesús. "Herramientas De Software Libre Para La Gestión De Contenidos." Hipertext.net.3 (2005) http://www.hipertext.net/web/pag258.htm [Consultado el 19 de julio de 2021]

<sup>&</sup>lt;sup>7</sup> Tramullas, Jesús (coordinador). "Drupal para bibliotecas y archivos. Grupo de investigación sobre Gestión de Recursos de Información en las Organizaciones (Universidad de Zaragoza) (2010). http://issuu.com/tramullas/docs/drupalbibliotecas [Consultado el 19 de julio de 2021]

El diseño de Drupal es especialmente idóneo para construir y gestionar comunidades en Internet. No obstante, su flexibilidad y adaptabilidad, así como la gran cantidad de módulos adicionales disponibles, hace que sea adecuado para realizar muchos tipos diferentes de sitios web.

"Drupal", es el equivalente fonético en inglés a la palabra neerlandesa 'druppel 'que significa 'gota' que es el logotipo que representa al programa.

## Joomla

# http://www.joomla.org/

Joomla es un sistema de gestión de contenido (CMS), que permite crear sitios Web y aplicaciones en línea. Entre las características de Joomla está su facilidad de uso y extensibilidad.

## LECTURA DIGITAL

### Okular

### https://okular.kde.org/

Okulares un programa de software libre que permite subrayar, anotar y destacar párrafos en documentos PDF. Okular es un visor de documentos universal basado en KPDF para KDE 4, que funciona en múltiples plataformas, incluyendo Linux, Windows, Mac OS X, \* BSD, etc.

Okular combina las excelentes funcionalidades de KPDF con la versatilidad de soportar diferentes tipos de documentos, como PDF, PostScript, DjVu, CHM, XPS, ePub y otros. En la página de formatos de documento hay una tabla que describe con detalle los formatos soportados y las funciones admitidas en cada uno de ellos.

# LIBROS ELECTRÓNICOS

### Calibre

http://calibre-ebook.com/

Completo gestor, conversor y visualizador de eBooks. Calibre es una solución a todas las necesidades de gestión de lectores de libros electrónicos. Es gratuito, de código abierto, y funciona sobre Linux, OS X y Windows. Calibre pretende ser una completa solución por lo que incluye la gestión de bibliotecas, conversión de formatos, acceso a fuentes de noticias, también un visor de e-books y la sincronización con el dispositivo. Calibre además es un e-administrador de la colección de libros. Se puede ver, convertir y disponer de un catálogo personal de nuestros libros electrónicos en la mayoría de los grandes formatos permitidos por los lectores de e-book. Permite buscar y obtener en Internet los metadatos de los libros. Se puede descargar los periódicos a través de fuentes RSS, con actualización diaria y los convierte en distintos formatos para que la lectura sea cómoda.

## ePub

# http://www.jedisaber.com/ebooks/Readers.asp

Estándar de libros digitales de código abierto basado en XML creado por el International Digital Publishing Forum (IDPF) en 2007, se trata de un formato basado en XML que lleva asociado tres ficheros estándar de código abierto (open source), como son:

- Open Publication Structure (OPS): documento XHTML que determina la estructura de la publicación, estilos CSS, etc.
- Open Packaging Format (OPF) que determina la estructura del contenedor.
- Open Container Format (OCF). Archivo comprimido .ZIP donde están los archivos que componen la publicación (Texto, imágenes, etc.).

### FBReader

# http://www.fbreader.org/

Sencillo lector de libros electrónicos con buscador de palabras y rotado de páginas. Pero en lo que más destaca FBReader es en su buscador para encontrar palabras o expresiones en todo el documento. Con una interfaz muy simple, FBReader suaviza la letra de nuestros e-books y permite navegar por las páginas con una barra que indica el total de páginas y la página en la que nos encontramos.

## GrabMyBooks

## https://addons.mozilla.org/es-es/firefox/addon/grabmybooks/

GrabMyBooks es un complemento de FireFox que permite elaborar documentos en formato ePub a nuestra medida a partir de la información que recogemos en Internet, libros, artículos y noticias, de manera que conformamos nuestro libro personal para poder leerlo directamente en cualquier dispositivo de lectura electrónica.

Trabajar con GrabMyBooks es muy sencillo, una vez que lo hemos instalado, en el navegador de Mozilla FireFox cuando pulsamos sobre el botón derecho del ratón nos aparece la opción de crear un documento a partir del contenido que estamos leyendo, podemos hacerlo con un solo documento, o bien añadiendo diferentes artículos o noticias.

También te permite editar los contenidos para añadir o quitar información, añadir contenidos de documentos que tienes en tu propio ordenador, borrar un artículo, añadir una cubierta o introducir metadatos. También puede recopilar las noticias automáticamente a partir de una fuente RSS.

### LibraryBox 2.0

### http://jasongriffey.net/librarybox/building.php

LibraryBox 2.0 es un sistema de comunicación móvil autónoma y un dispositivo de intercambio de archivos. Basta con encenderlo para transformar cualquier espacio en una red de comunicaciones libres y abiertas de intercambio de archivos... Este router de código abierto crea una base de datos central donde los usuarios pueden acceder para recoger los libros digitales y donde la biblioteca además puede presentar sus propios contenidos culturales.

LibraryBox es un sistema de código abierto, que consiste en una herramienta de distribución de archivos digitales portátiles basada en hardware de bajo costo que permite la difusión de servicios educativos, de salud, y otra información de vital importancia para las personas que están fuera de la red. De utilidad para cualquier lugar donde no existe acceso a internet abierto, LibraryBox puede paliar la brecha digital de la entrega de información.

LibraryBox 2.0 es un proyecto open software que está siendo desarrollado por Jason Griffey, de la Universidad de Tennessee. El software está diseñado para sustituir el firmware original en ciertos routers de la red Wifi y servir archivos a cualquier persona que se conecte a su red. Se trata de un proyecto de gran éxito financiado por Kickstarter.

El bibliotecario con ganas de poner en práctica este servicio debe tener conocimientos en informática: si bien es posible comprar una caja LibraryBox completamente configurada y lista para usar, configurar una medida es un poco más difícil.

El software ha sido lanzado como versión beta pública. Puede descargarse desde Github y puedes instalarlo tú mismo, también se puede ir a la página web LibraryBox y comprar un router preconfigurado con todo el software instalado y listo para funcionar.

LibraryBox no es la primera herramienta en ofrecer una solución barata para una red de almacenamiento de archivos, sino que está basado en una idea anterior de hace por lo menos 6 años. Su antepasado directo es PirateBox, que utiliza mucho del mismo software que LibraryBox. Inspirado por la radio pirata y los movimientos de cultura libre. PirateBox utiliza software gratuito, libre y de código abierto (FLOSS) para crear comunicaciones inalámbricas móviles y redes de intercambio de archivos donde los usuarios pueden chatear anónimamente y compartir imágenes, vídeo, audio, documentos y otros contenidos digitales.

# Lucidor

# http://lucidor.org/lucidor/

Lector de e-books en formato EPUB basado en Firefox. De momento solo es capaz de leer los libros en formato EPUB, aunque te facilita el acceso a ellos pues dispone de búsqueda integrada en algunas páginas donde puedes descargarlos.

# MyScrapbook

# http://phpwebquest.org/my/descargas.htm

Con MyScrapbook puedes elaborar libros virtuales. La versión 4.0 que puedes descargarte desde aquí, está especialmente enfocada al ámbito educativo. A modo de ejemplo puedes ver el Libro virtual del I.E.S. Cavaleri. Los libros pueden tener tantos capítulos como se desee y se pueden crear asimismo tantos usuarios como se necesiten, siendo posible asignar las autorizaciones por capítulos individuales y especificar con detalle qué puede hacer cada usuario en cada capítulo.

## OpenInkpot

## http://openinkpot.org/wiki/WikiStart/es

OpenInkpot es una distribución Linux libre y de código abierto para dispositivos de lectura de libros electrónicos, especialmente aquellos basados en e-Ink (tinta electrónica) soportado por numerosos dispositivos de los disponibles en el mercado.

## Sigil

# http://code.google.com/p/sigil/

Es un editor de libros electrónicos, aunque es posible utilizarlo como conversor. Se utiliza para corregir los problemas que hayan podido causar la conversión del PDF o del .odt, o bien para crear un libro electrónico desde el principio. En el primer caso, se abre con Sigil el EpuB generado por Calibre y se modifica lo que necesite ser modificado, Sigil es un editor de libros-e multiplataforma. Está diseñado para editar libros en formato ePub.

## TEBookConverter

### http://tebookconverter.sourceforge.net/

TEBookConverter es una herramienta de código abierto para pasar de uno a otro formato libros electrónicos muy fácil de usar que utiliza Calibre. Los formatos de entrada soportados son cbz, cbr, cbc, chm, djvu, docx, epub, FB2, HTML, htmlz, LRF, mobi, odt, pdf, PRC, PDB, PML, RB, RTF, SNB, tcr, txt, txtz. Y los formatos de salida compatibles son azw3, epub, FB2, OEB, iluminado, LRF, mobi, htmlz, PDB, PML, rb, pdf, rtf, snb, tcr, txt, txtz, puede convertir "e-books" de manera rápida.

### Características

- Multiproceso: puede funcionar hasta con 16 procesos a la vez.
- Formatos de entrada: CBZ, CBR, CBC, CHM, DjVu, docx, epub, FB2, HTML, htmlz, , LRF, mobi, odt, pdf, PRC, PDB, PML, RB, RTF, SNB, tcr, txt, txtz.
- Formatos de salida: azw3, epub, FB2, OEB, iluminado, LRF, mobi, htmlz, PDB, PML, rb, pdf, rtf, snb, tcr, txt, txtz.
- Adecuado para dispositivos (Kindle, Nook, etc.).
- Interfaz clara y fácil de usar.
- Funciona arrastrando y soltando archivos y carpetas.
- Disponible en versiones de 32 bits y de 64 bits.
- Disponible como software portable.
- Disponible en inglés, turco, francés, ruso y portugués.

### Writer2ePub Open Office

### http://writer2epub.softonic.com/

Writer2ePub es una extensión libre para OpenOffice que exporta cualquier documento al formato ePub. Utilizar Writer2ePub es muy fácil. Se abre un texto cualquiera con OpenOffice y desde la barra de herramientas vas a "Definitionfor 'Procesador' para convertirlo a ePUB.

### MAPAS CONCEPTUALES

### FreeMind

## http://freemind.sourceforge.net/wiki/index.php/Main\_Page

FreeMind es una herramienta que permite la elaboración de mapas mentales o conceptuales. Es útil en el análisis y recopilación de información o ideas generadas en grupos de trabajo.

Es la alternativa libre a la aplicación MindManager fabricada por la empresa MindJet

Con freemind es posible generar mapas mentales y publicarlos en internet como páginas html, java o insertarlos dentro de wikis como Dokuwiki mediante la configuración de un plugin. En los enlaces externos se pueden ver algunos ejemplos.

MÚSICA Y SONIDOS

Audacity

http://audacity.sourceforge.net/download/

Audacity es software libre y de código abierto para grabar y editar sonido, desarrollado por un grupo de voluntarios y distribuido bajo la Licencia Pública General de GNU (GPL) disponible para Mac OS X, Microsoft Windows, GNU/Linux y otros sistemas operativos.

Audacity es un editor de audio libre, fácil de usar y multilingüe para Windows, Mac OS X, GNU/Linux y otros sistemas operativos, que nos permitirá editar podcast de audio e incluso hacer un programa de radio sin necesidad de disponer de una emisora, ya que permite entre otras cosas editar cualquier grabación de audio que podemos realizar con el teléfono móvil, modificarlo, limpiarlo, reducir ruido, errores, mezclar pistas y toda una amplia gama de funcionalidades de manera muy fácil y sencilla.

Es el editor de audio más difundido en los sistemas GNU/Linux. Grabación de audio en tiempo real. Edición archivos de audio tipo Ogg Vorbis, MP3, WAV, AIFF, AU, LOF y WMP. Conversión entre formatos de tipo audio. Importación de archivos de formato MIDI, RAW y MP3. Edición de pistas múltiples. Agregar efectos al sonido (eco, inversión, tono, etc). Posibilidad de usar plug-ins para aumentar su funcionalidad.

Puedes usar Audacity para:

- Grabar audio en vivo.
- Convertir cintas y grabaciones a sonido digital o CD.
- Editar archivos OggVorbis, MP3, WAV y AIFF.
- Cortar, copiar, unir y mezclar sonidos.
- Cambiar la velocidad o el tono de una grabación.

# LilyPond

# http://lilypond.org/

LilyPondes un programa de grabado musical (tipografía musical o edición de partituras), consagrado a la producción de partituras de la calidad más alta posible. Lleva la estética de la música tipografiada de la forma tradicional a las partituras impresas mediante ordenador. LilyPond es software libre y forma parte del Proyecto GNU.

LilyPond apareció cuando dos músicos quisieron ir más allá de la inexpresiva apariencia de la música impresa mediante ordenador. Los músicos prefieren leer partituras bonitas, así que ¿por qué no iban a poder los programadores escribir software para producir partituras elegantes?

El resultado es un sistema que libera a los músicos de preocuparse por los detalles de la disposición sobre el papel, lo que les permite centrarse en la música. LilyPond trabaja codo con codo con ellos para crear partituras de calidad editorial, realizadas dentro de las mejores tradiciones del grabado musical clásico.

Otros programas similares a Lilypond de software libre son MuseScore and Frescobaldi

### Music Library: cataloga automáticamente toda tu colección de música

## https://music-library.softonic.com/descargar

Music Library es una herramienta freeware para catalogar de forma automática toda tu colección musical, ya sea en archivos MP3 o en tus CD de audio. Simplemente con introducir el disco en tu ordenador te recopila toda la información sobre autores, títulos, canciones, géneros, año, duración, etc. Posee un sistema de búsqueda muy rápido y práctico, pudiendo buscar a la vez en la colección de archivos MP3 y en los CD; además es muy configurable, seleccionando en qué campos quieres que busque el programa.

# **OFIMÁTICA**

### OpenOffice.org

### http://www.openoffice.org/es/

OpenOffice.org es un paquete ofimático que está publicado como software libre y código abierto que incluye dentro de sus aplicaciones un procesador de textos (OpenWriter), hoja de cálculo (OpenCalc), presentaciones (OpenImpress), herramientas para el dibujo vectorial (OpenDraw) y base de datos (OpenBase). Además está disponible para múltiples plataformas, como son Microsoft Windows, incluido Windows Vista, todo tipo de sistemas Unix con las X Windows, como GNU/Linux, BSD, Solaris,… y por supuesto también para Mac OS X. Además es compatible con Microsoft Office, su principal competidor. Asimismo recuerda que OpenOffice es totalmente gratis.

### PRESENTACIONES

#### Impressive!

#### http://impressive.sourceforge.net/

Impressive! Es un programa de presentación de diapositivas. Se trata de una opción de software libre, multiplataforma y que nos permite realizar una presentación con un documento que tenemos en PDF de manera eficaz y sencilla, sin mayores problemas. A diferencia de OpenOffice y otras aplicaciones similares, lo hace con estilo. Con una suave mezcla de diapositivas, pero además de esto, ofrece algunas herramientas únicas que son realmente útiles para las presentaciones.

Su gran virtud está en las cajas de luz, que nos permiten centrar la atención del auditorio en aquellos aspectos que nos interesan, combinado con el efecto zoom crean un efecto muy bueno a la hora de crear la presentación.

Para crear presentaciones es muy sencillo: solo tienes que exportar un archivo PDF desde el software de presentación. Esto significa que usted puede crear diapositivas de la aplicación de su elección y usarlas para mostrarlas. Si la aplicación no es compatible con la salida de PDF, puedes usar un conjunto de archivos de imagen para hacer una presentación de diapositivas con tus fotos favoritas.

Uno de los efectos son las cajas de luz, sirven para llamar la atención de una parte específica de la diapositiva. Para lograr esto, se puede arrastrar un rectángulo en la pantalla mientras se mantiene pulsado el botón izquierdo del ratón. Después de soltar el botón, la pantalla se oscurece y se pone borrosa –a excepción de la parte que acabas de seleccionar–.

Spotlight efecto. Los cuadros resaltados, pero hay situaciones en las que tal vez quieres tener una presentación un poco más "dinámica". Así al presionar la tecla [Enter]: aparecerá un círculo destacando que seguirá el cursor con el mouse mientras lo mueve.

Se puede ajustar el tamaño de la atención con los botones [+] y [-] del teclado.

### REPOSITORIOS DIGITALES

El protocolo OAI-PMH solamente es una interfaz sumamente sencilla que permite acceder a la información bibliográfica disponible en un repositorio y proporciona la posibilidad

de que todos los repositorios tengan entre sí un sistema común para su interoperatividad. Por lo tanto, cualquiera puede realizar una implementación del mismo para poner a disposición de la comunidad Internet los datos que hasta ahora estaban ocultos en bases de datos o catálogos. Para facilitar esta tarea han aparecido una serie de programas que permiten a cualquier institución (universidad o centro de investigación) crear su propio archivo digital al tiempo que hacerlo compatible con OAI-PMH. La mayoría de los programas y sobre todo los más conocidos utilizan software libre, aunque en los últimos años algunas empresas comerciales han desarrollado sus propios programas (ProQuest, Innovate…). Los programas más extendidos y con un nivel de madurez mayor son los de código abierto<sup>8</sup>:

### **Curate**

## http://foss4lib.org/package/curate/release/051

Curate es un software libre hydra bajo licencia Apache 2.0 para repositorios institucionales presentado como una solución fácil de personalizar y ampliar. Pretende mantener un marco amigable con el desarrollador. No es una solución llave en mano. Curate está actualmente en una fase de desarrollo, trabajando en una versión alpha.

Space es un software de código abierto que provee herramientas para la administración de colecciones digitales, y comúnmente es usada como solución de repositorio institucional. Soporta una gran variedad de datos, incluyendo libros, tesis, fotografías, video, datos de investigación y otras formas de contenido. Los datos son organizados como ítems que pertenecen a una colección; cada colección pertenece a una comunidad.

Creado en el 2002, como producto de una alianza de HP y el MIT bajo una licencia BSD y totalmente compatible con el protocolo OAI-PMH.

DSpace Manual: Release 1.6.0. La nueva versión del manual Dspace al que se han añadido las nuevas características del programa y la documentación se ha actualizado. Algunas de las nuevas características incluyen: • Estadísticas SOLR • Control de autoridades. • Embargos • Lanzador de Comandos Dspace • OpenSearch • Edición de metadatos por lotes • Configuración OAI-PMH DublinCore • La administración delegada.

### **DSpace**

<sup>8</sup> Alonso Arévalo, Julio, Imma Subirats i Coll, Maria Luisa Martínez Conde. "Informe Apei Sobre Acceso Abierto." Informes APEI 2 (2008): 64. http://eprints.rclis.org/archive/00015107/01/informeapeiaccesoabierto.pdf.

### http://www.dspace.org

DSpace es un software de código abierto que provee herramientas para la administración de colecciones digitales, y comúnmente es usado como solución de repositorio institucional. Soporta una gran variedad de datos, incluyendo libros, tesis, fotografías, vídeo, datos de investigación y otras formas de contenido. Los datos son organizados como items que pertenecen a una colección; cada colección pertenece a una comunidad.

Es liberado en el 2002, como producto de una alianza de HP y el MIT. Es liberado bajo una licencia BSD y totalmente compatible con el protocolo OAI-PMH.

## Eprints

Eprints University of Southampton. Es un software desarrollado en el seno del Open Citation Project dirigido por Stevan Harnad en la Universidad de Southampton (UK).

### http://www.eprints.org

Fedora. Es una herramienta para gestionar y difundir contenidos digitales. Proporciona establecer múltiples relaciones entre los objetos digitales.

# http://www.fedora.info

### Invenio

Invenio es un software de código abierto que proporciona las herramientas para la gestión de activos digitales en un repositorio institucional. Invenio fue desarrollado por el CERN Document Server Software Consortium, y está disponible gratuitamente para su descarga. También dispone de modelos de pago.

http://invenio-software.org/

#### MOAI

### http://moai.infrae.com/

Moai es una plataforma de agregación de contenidos procedentes de distintas fuentes, publicados a través del protocolo de acceso abierto OAI-PMH para la recolección de metadatos. Ha sido construido por académicos de repositorios institucionales que trabajan con metadatos relacionales y archivos de activos. El software de MOAI puede agregar contenido de diferentes fuentes, transformarlos y almacenarlos en una base de datos. El contenido de esta base de datos puede ser publicado por separado en muchos canales de la OAI, cada uno con su propia configuración. MOAI es un sistema autónomo, por lo que se puede utilizar en combinación con cualquier repositorio de software que emplee el protocolo OAI como Fedora Commons, EPrints o DSpace. También se puede utilizar directamente con una base de datos SQL o simplemente una carpeta de archivos XML. El software de MOAI hace que sea fácil añadir o modificar partes de un repositorio (OAI). El software de MOAI tiene un sistema muy flexible para la combinación de los registros en grupos.

El software empezó a utilizarse en 2007, se han añadido nuevas características continuamente. A finales de 2008, el software fue rediseñado por completo y empaquetado bajo el nombre de "moai".

### SERVICIOS EN LA NUBE

Cloud Foundry

http://www.cloudfoundry.org

Cloud Foundry, una plataforma de código abierto de servicios en la nube. La Fundación Cloud Foundry es una Fundación de Proyecto Colaborativo Linux. Que operará bajo un sistema de gobierno abierto dirigido por expertos de código abierto junto con socios como latinum EMC, HP, IBM, Intel, Pivotal, SAP y VMware. Se trata de un programa que reúne múltiples recursos enfocados a preservar la portabilidad de aplicaciones en función del entorno en la nube donde se vayan a ejecutar.

Entre las razones que proponen sus creadores está la necesidad de un ecosistema abierto saludable de usuarios, desarrolladores y proveedores vinculados a través de un interés común como es disponer de una plataforma abierta para contribuir al gobierno abierto y para la participación ciudadana.

La plataforma ha sido diseñada para simplificar el desarrollo completo, el despliegue y la operación de aplicaciones en la nube. Cloud Foundry representa una nueva generación de plataformas de aplicaciones, desarrollada específicamente para entornos cloud computing que funciona como un servicio para centros de datos y operadoras. Cloud Foundry facilita el desarrollo, la entrega y las operaciones realizadas sobre aplicaciones de última generación, mejorando de forma significativa la capacidad de los desarrolladores en entornos cloud. Uno de los riesgos a la hora de diseñar este tipo de software es que se pueda quedar aislado de otros entornos cloud debido a incompatibilidades. Sin embargo, las empresas están en continua evolución y en determinadas ocasiones necesitan cambiar a otras nubes públicas o privadas, a otros proveedores, por lo que Cloud FoundryCore tiene como objetivo asegurar esos procesos de portabilidad para que las organizaciones puedan realizar los cambios sin problemas, garantizando de esta forma la continuidad de sus negocios.

# **OpenStack**

### http://www.openstack.org/

OpenStack es un proyecto de computación en la nube para proporcionar una infraestructura como servicio (IaaS). Es un software libre y de código abierto distribuido bajo los términos de la licencia Apache. El proyecto está gestionado por la Fundación OpenStack, una persona jurídica sin fines de lucro creada en septiembre de 2012 para promover el software OpenStack y su comunidad.

El proyecto OpenStack, fue fundado por Rackspace Hosting y la NASA en julio de 2010, nació con el objetivo de crear una plataforma de cloud computing íntegramente open source (no open core), que asuma estándares abiertos y cubra las necesidades de los proveedores e integradores de nubes públicas y privadas, con independencia de su tamaño. La idea es que sea muy escalable y sin excesiva complejidad. Su concepción transparente y abierta (no solo en su código fuente, sino en su gobernanza a través de una Fundación) protege a los clientes del vendorlock-in.

Además, gracias a su ecosistema de empresas, desarrolladores e integradores cooperando y compitiendo entre sí al tiempo, todo va mucho más rápido. No menos

importante es su énfasis en la interoperabilidad que proporciona la libertad para federarse entre proveedores y moverse entre clouds. Este conjunto de características técnicas y comunitarias, junto a su esquema de licenciamiento permisivo y colaborativo (no-copyleft), han convertido a OpenStack en el proyecto de software libre más dinámico de los últimos años y con mayor apoyo por parte de la industria. Más de 200 empresas se unieron al proyecto entre las que destacan AMD, Brocade Communications Systems, Canonical, Cisco, Dell, Ericsson, Groupe Bull, HP, IBM, InkTank, Intel, NEC, RackspaceHosting, Red Hat, SUSE Linux, VMware y Yahoo!

El objetivo de OpenStack es crear una plataforma en software libre para cloud computing que cumpla con las necesidades de los proveedores de nubes públicas y privadas, independientemente de su tamaño, que sea fácil de implementar y masivamente escalable.

La comunidad OpenStack colabora en torno a un ciclo de lanzamiento con hitos de desarrollo de frecuencia semestral. Durante la fase de planificación de cada lanzamiento, la comunidad se reúne para la Cumbre de Diseño OpenStack para facilitar sesiones de trabajo para desarrolladores y armar planes a futuro.

SERVICIOS DE REFERENCIA

### LibraryH3lp

https://libraryh3lp.com/

LibraryH3lp proporciona software flexible y asequible de chat en vivo para bibliotecas y consorcios de bibliotecas. Permite simplificar el servicio "Pregunte a un bibliotecario" a través de un servicio de mensajería de texto instantánea y un servicio bibliotecario virtual de referencia en una única interfaz. Con LibraryH3lp, usted puede escoger y elegir el canal de comunicación o los canales que funcionan mejor para su biblioteca.

LibraryH3lp fue desarrollado originalmente para apoyar una charla después de las horas y el servicio de mensajería instantánea de colaboración entre Duke, NCSU, y la UNC-Chapel. Ahora, LibraryH3lp ha sido adoptado por más de 300 bibliotecas y sin fines de lucro.

### Características

#### 1. Chat en tiempo real

LibraryH3lp trabaja con varias rutas de chats entrantes en tiempo real con todos los operadores de chat disponibles. El primer operador que responde se conecta automáticamente, y el resto de los operadores son notificados automáticamente de la disponibilidad de otros operadores. La gestión del personal asociada al servicio de referencia digital es tan simple como el registro de entrada y salida de un cliente de chat.

### 2. Integración de mensajería de texto

Los usuarios pueden chatear con los operadores por los mensajes de texto por medio de un número de teléfono con su teléfono celular. Con el chat opcional LibraryH3lp SMS de add-ons, on-the-van los clientes móviles disfrutan de todos los beneficios de chat en vivo.

#### 3. Integración de mensajes instantánea

Integrar las identidades establecidas de mensajería instantánea pública de su organización, pueda hacerlo con Yahoo!, MSN, Google Talk, ICQ, Meebo Me, o cualquier otro servidor federado Jabber. LibraryH3lp rompe la restricción de uno a uno que limita el uso de un solo operador. Ahora, varios operadores de chat pueden monitorearse y charlar con los clientes a través de su cuenta de mensajería instantánea pública sin necesidad de desconectar entre sí.

4. Herramientas que ayudarán a crear la mejor experiencia de cliente

Con características como el traspaso de servicios, en primer lugar pueden dirigir chats entrantes a los operadores especializados de chat si está disponible y luego a los operadores más generalizados de lo contrario. También permite monitorear los chats en curso, acceder a las transcripciones de conversaciones, analizar tendencias, y generar informes históricos.

5. Cobertura de referencia virtual en horario completo

Chatstaff, es un nuevo servicio diseñado para ofrecer copia de seguridad y cobertura de horas después de la referencia virtual. Chatstaff trabaja con LibraryH3lp de forma flexible para cubrir el servicio 24 horas los 7 días de la semana (24/7).

# SISTEMAS INTEGRADOS DE GESTIÓN BIBLIORECARIA (SIGB) y OPACs

## Blacklight

# http://blacklight.rubyforge.org/

Blacklight es un sistema de código abierto OPAC desarrollado por University of Virginia Library bajo licencia Apache 2.0 que es especialmente adecuado para grandes bibliotecas con diversas colecciones. Es el único sistema OPAC open source con un enfoque en la creación de interfaces personalizadas para poblaciones específicas.

Actualmente, Blacklight puede indexar, buscar registros MARC y varios tipos de documentos XML, incluyendo TEI, EAD, y GDMS

Características especiales de Blacklight:

- Ranking de relevancia.
- Los usuarios pueden filtrar fácilmente el contenido y la construcción de las preguntas.
- Búsquedas, tanto los registros del catálogo y repositorio de objetos digitales, haciendo que estos últimos sean más detectables.
- Integración con la barra de herramientas de la Web (Atrás, Adelante).
- Puede incluir las imágenes de las cubiertas de los documentos.

## Clabel

## http://sourceforge.net/projects/clabel/

CLABEL responde a las siglas de Catálogo en Línea para Automatizar Bibliotecas Electrónicas. Se trata de un software libre para la creación de catálogos públicos con acceso en línea muy útil para la mayoría de las unidades de información. Para su diseño, se empleó el WXIS y el PHP-OpenISIS, como sistemas gestores de bases de datos; como formato para el intercambio de información MARC21. Este proyecto está dedicado a aquellos que buscan cómo acceder a bases de datos ISIS desde la web<sup>9</sup>.

Su distribución se realiza según los parámetros establecidos por la Free Software Foundation, para las licencias públicas generales. Sus características convierten a CLABEL, en un sistema de mucho interés para la comunidad bibliotecaria nacional e internacional.

### eLibrary

### http://sourceforge.net/projects/ebooklibrary/

Software libre que te permite catalogar, etiquetar y buscar en su base de datos de libros con facilidad. Automáticamente obtiene el libro con los detalles de la cubierta y la imagen de la web con solo introducir el número ISBN.

<sup>9</sup> Rodriguez Mederos, Mabel y Pena Escobio Roger. "Clabel: Un Software Libre Para La Creación De Catálogos Públicos Con Acceso En Línea En Las Bibliotecas." Acimed: revista cubana de los profesionales de la información y la comunicación en salud 12.2 (2004) http://bvs.sld.cu/revistas/aci/vol12\_2\_04/aci02204.htm

ELibrary. El proyecto es un organizador con capacidad de búsqueda y etiquetado. Se descarga automáticamente la imagen de la cubierta del libro y la información de la web, y los muestra en una interfaz amigable de usuario.

Características del proyecto:

- Árbol de etiquetas basado en XML que se puede editar desde dentro de la interfaz de usuario o de forma manual.
- Buscar y Ordenar por título, autor y editor.
- Directorio de alerta de nuevos libros y automáticamente instrucciones para añadirlos.
- Contraseña de acceso web a sus libros desde cualquier lugar.
- Cambiar el nombre de archivo de los libros por el sistema.

# Emilda

# http://www.emilda.org/

Emilda es un sistema integrado de gestión de bibliotecas que incluye entre otros: aplicaciones OPAC, circulación, funciones de administración, protocolo Z39.50 y compatibilidad con el formato MARC.

Emilda es desarrollado y mantenido por Realnode Ltd en cooperación con SDU bajo la licencia GNU General Public License.

En este documento podemos ver el funcionamiento de Emilda

Características:

- Código fuente abierto. Puede ser editado y personalizado completamente de una forma rápida y sencilla.
- Módulo YAZ: Z39.50 y Net::Z39.50
- Salidas en PDF y PostScript para la impresión de recibos, justificantes, etiquetas y códigos de barras.
- Gestión de usuarios, y operadores mediante mySQL local o Servidor LDAP.
- Automatización de procesos administrativos y de interacción con los usuarios
- Envío de recordatorios, servicio de reservas, reclamación de elementos prestados.
- Configuración máxima, por tipos de soportes, usuarios, grupos de usuarios, administradores, grupos de administradores, mezcla de cualquiera de ellos y privilegios cruzados.
- Interfaz sencilla e intuitiva.
- Funcionamiento por código de barras para el préstamo.
- Multilenguaje. Disponible en cualquier idioma.

## GNUTeca

# http://www.solis.com.br/gnuteca

GNUTeca es un sistema para la automatización de todos los procesos de una biblioteca, independientemente del tamaño de su colección o el número de usuarios. El sistema fue creado con arreglo a los criterios validados por un grupo de bibliotecarios y se desarrolló sobre la base de pruebas reales de una biblioteca, el Centro Universitario de UNIVATES, donde está en funcionamiento desde febrero de 2002.

La versión 2.0 de GNUTeca - El sistema permite, entre muchas funciones, la gestión de las colecciones de la biblioteca, control de préstamos, la investigación en bases de datos bibliográficas y la plena administración del sistema. Ahora, los préstamos se realizan a través de la web, permitiendo que esta acción se ejecute desde cualquier lugar, con más agilidad. A través de GNUTeca en la actualidad existe la posibilidad de realizar consultas entre las bibliotecas de la misma institución que tienen unidades en diferentes lugares.

### Greenstone

### http://www.greenstone.org/

Greenstone es un conjunto de programas de software diseñado para crear y distribuir colecciones digitales, proporcionando así una nueva forma de organizar y publicar la información a través de Internet o en forma de CD-ROM. Greenstone ha sido producido por el Proyecto Biblioteca Digital de Nueva Zelanda con sede en la Universidad de Waikato y ha sido desarrollado y distribuido en colaboración con la UNESCO y la ONG de Información para el Desarrollo Humano con sede en Amberes, Bélgica. Es un software abierto en varios idiomas distribuido conforme a los términos de la Licencia Pública General GNU.

El objetivo del software Greenstone es dar el potencial de construir sus propias bibliotecas digitales a los usuarios, especialmente en universidades, bibliotecas y otras instituciones de servicio público. Las bibliotecas digitales están cambiando radicalmente la manera en que se adquiere y disemina la información en las comunidades e instituciones que participan en la UNESCO, en los campos de educación, ciencia y cultura en todo el mundo, y especialmente en los países en desarrollo. Esperamos que este software anime el desarrollo efectivo de bibliotecas digitales para compartir información y ponerla en el dominio público. Más información puede encontrarse en el libro Howtobuild a digital library, escrito por dos de los miembros del grupo del proyecto.

Una ventaja central de Greenstone es su disponibilidad y funcionamiento en diferentes lenguas. Utilizado actualmente en 82 países y en 45 idiomas, el software ofrece una contribución importante para la accesibilidad de contenidos en lenguas locales. La definición de metadatos en diferentes idiomas permite la recuperación de archivos de estos mismos idiomas (en formato de textos así como audiovisuales). De esta manera Greenstone facilita el acceso a información científica y la difusión de investigación sin fronteras. Por consiguiente, el apoyo del avance y desarrollo de Greenstone es de particular interés para los actores científicos y académicos.

### Evergreen

# http://open-ils.org

Evergreen es un software de código abierto, libre licenciado bajo la GNU GPL. Se trata de un software altamente escalable para las bibliotecas que ayuda a los usuarios de la biblioteca en la búsqueda de materiales, y contribuye a administrar, catalogar y distribuir los recursos, no importa cuán grande o complejo sea el sistema de bibliotecas que lo utilice.

El proyecto Evergreen desarrolla un sistema integrado de gestión de biblioteca de código abierto utilizado por cerca de 800 bibliotecas. El software, también llamado Evergreen, es usado por las bibliotecas para proporcionar la interfaz del catálogo público, así como para gestionar las operaciones técnicas, tales como la circulación, la adquisición de materiales de la biblioteca, y el intercambio de recursos entre los grupos de bibliotecas.

 El proyecto de Evergreen fue iniciado por el Sistema de Bibliotecas Públicas de Georgia en 2006 para servir a sus necesidades de disponer de un catálogo de datos compartido escalable de aproximadamente 250 bibliotecas públicas en el estado de Georgia. Después Evergreen fue puesto a disposición de la sociedad como software de código

abierto, desde entonces ha sido adoptado por una serie de consorcios de bibliotecas en los EE.UU. y Canadá, así como diversas bibliotecas privadas, y ha comenzado a ser adoptado por bibliotecas de fuera de Norteamérica.

 El desarrollo de la comunidad Evergreen es relativamente pequeño, con cerca de nueve "committers" activos y aproximadamente 50 personas que han contribuido con continuos desarrollos. Sin embargo, la comunidad de Evergreen también está marcada por un alto grado de participación de los bibliotecarios que utilizan el software y contribuyen a crear la documentación necesaria. Como tal, Evergreen involucra tanto a los desarrolladores como a los usuarios para la mejora del sistema.

 Debido a la naturaleza del ILS, Evergreen tiene una interesante mezcla de funcionalidad. Por ejemplo:

- \* Evergreen es un motor de búsqueda de metadatos
- \* Evergreen es un motor de procesamiento de transacciones
- \* Evergreen es una aplicación web
- \* Evergreen se basa en un sistema robusto y escalable OpenSRF

#### Koha

### http://www.koha.org/

Koha es un sistema integrado de gestión de bibliotecas, único por ser el primero de código fuente abierto, liberado bajo la licencia GPL. Koha fue creado en 1999 por Katipo Communications para la Horowhenua Library Trust en Nueva Zelanda. La primera instalación se logró en enero del 2000. Koha proviene del maorí, y quiere decir obsequio, o donación. Debido a que en la HLT se usaba un sistema integrado para bibliotecas con antigüedad de 12 años que no seguía más en desarrollo. Ellos sabían que el sistema no estaba listo para el año 2000 y dieron cuenta que no cumplía más con sus requerimientos. En la HLT también sabían que adquirir un nuevo sistema costaría mucho dinero y recursos, entonces requerirían mejoras capitales que no podían financiarse. La primera instalación se logró en enero del 2000. Así Koha ganó dos reconocimientos en ese año: el reconocimiento 3M a la innovación en Bibliotecas y el reconocimiento interactivo ANZ (Categoría Comunitaria / No lucrativa). Recientemente, una compañía basada de Ohio, Liblime, ha estado agregando nuevas características al software, incluyendo soporte para Zebra, una base de datos contextual de alta velocidad que ha

aumentado dramáticamente la velocidad de búsquedas dentro de Koha. El agregado de Zebra fue patrocinado por el Crawford County Federated Library System. En julio de 2011 el Ministerio de Cultura de España libera una distribución personalizada de Koha, que incluye el trabajo de desarrollo de funcionalidades especificado en el informe de evaluación realizado por un Grupo de Trabajo de las Bibliotecas de la Administración General del Estado (BAGE). Esta distribución se denomina Koha-Kobli 1.4 (basada en Koha 3.4). Se crea, además, una comunidad específica de usuarios http://kobli.bage.es

### Koha-Kobli

## http://kobli.bage.es/

Koha-Kobli es un sistema integrado de gestión de bibliotecas (SIGB) desarrollado por impulso del Grupo de Trabajo de las BAGEs (Bibliotecas de la Administración General del Estado). Dicho Grupo realizó un estudio y evaluación de las soluciones SIGB de código abierto disponibles en la actualidad con el objetivo de seleccionar la más adecuada y emplearla como base para una distribución propia para las BAGEs interesadas y para cualquier otra biblioteca que así lo desee.

Se eligió Koha por ser el SIGB más avanzado que cubre la mayoría de las funcionalidades requeridas. Posteriormente el Grupo de Trabajo realizó una evaluación a fondo de la herramienta y, como resultado, se emitió un informe que recoge todas las funcionalidades que es necesario añadir, así como futuras modificaciones.

Kobli 1.4 es el resultado de añadir a Koha 3.4 una parte de las funcionalidades sugeridas en el Informe de evaluación del Grupo de Trabajo, algunas de las cuales están ya incluidas por la comunidad Koha en versiones posteriores.

Las bibliotecas que participan en esta primera fase son:

Ministerio de Fomento. Centro de Documentación del Transporte

Ministerio de Defensa. Bibliotecas Depositarias de Publicaciones

Ministerio de Presidencia. Biblioteca Central

Ministerio del Interior. Biblioteca del Centro de Análisis y Prospectiva de la Guardia Civil

Instituto Nacional de las Artes Escénicas y de la Música. Centro de Documentación de Música y Danza.

### FOLIO

#### https://www.folio.org/

FOLIO, acrónimo de "The Future of Libraries Is Open" se concibe como una alternativa sostenible, impulsada por la comunidad, a los productos patentados de ILS que son costosos de adquirir y mantener y están sujetos al control de los proveedores. Se trata de un proyecto abierto y colaborativo en el que toman parte bibliotecas, desarrolladores y proveedores que construyen una plataforma de servicios bibliotecarios de código abierto. Soporta la funcionalidad tradicional de gestión de recursos y puede extenderse a otras áreas institucionales. El sistema va más allá del sistema tradicional de gestión de bibliotecas y se convierte en un nuevo paradigma, en el que las aplicaciones se construyen sobre una plataforma abierta, lo que proporciona a las bibliotecas más opciones y ofrece nuevos servicios a los usuarios. La plataforma incluye las funciones básicas de los actuales sistemas de gestión de bibliotecas y es extensible, lo que permite a las bibliotecas satisfacer sus necesidades cambiantes.

Una de las características más propias de FOLIO de la que de momento carecen sus competidores es que permitirá el intercambio de recursos y el desarrollo de préstamos digitales controlados. Se trata de una oferta esencial de código abierto para el préstamo y la circulación de materiales digitalizados, incluida la gestión de licencias y derechos digitales. Al concentrar los recursos de desarrollo en préstamos digitales controlados<sup>10</sup>, EBSCO y K-Int podrán proporcionar un ciclo de desarrollo acelerado y ofrecer préstamos digitales controlados para bibliotecas a nivel internacional. El trabajo sobre préstamos

<sup>&</sup>lt;sup>10</sup> Controlled Digital Lending (CDL) es un método emergente que permite a las bibliotecas prestar libros impresos digitalizados a los usuarios como "se presta un libro impreso". A través del CDL, las bibliotecas utilizan controles técnicos para garantizar una proporción consistente de "propiedad en préstamo", lo que significa que la biblioteca hace circular el número exacto de copias de un título específico que posee, independientemente del formato, estableciendo controles para evitar que los usuarios redistribuyan o copien la versión digitalizada. Cuando CDL se adapta adecuadamente para reflejar las condiciones del mercado del libro impreso y los controles se aplican correctamente, CDL está permitido en virtud de la legislación vigente sobre derechos de autor de Estados Unidos. CDL no pretende sustituir a los servicios de licencia electrónica que ofrecen los editores. De hecho, una ventaja significativa de CDL es que aborda el "problema del siglo XX" de los libros más antiguos que aún están protegidos por los derechos de autor, pero que es poco probable que se ofrezcan digitalmente por los servicios comerciales.

digitales controlados comenzará de inmediato con la entrega prevista para el tercer trimestre de 2022.

La versión Goldenrod significa la finalización de la funcionalidad ILS de la Versión Uno (V1) para la Plataforma de Servicios de Biblioteca FOLIO (LSP), que incluye una funcionalidad central que permitirá a las bibliotecas pasar a FOLIO desde su Sistema Integrado de Bibliotecas (ILS) o LSP actual y tradicional.

Las bibliotecas universitarias han tomado una variedad de caminos para cambiarse a FOLIO. Algunas han comenzado con la funcionalidad ERM (administración de recursos electrónicos) en primer lugar, antes de reemplazar una implementación ILS existente o aprovechar aplicaciones de FOLIO como la circulación y el inventario. Otras bibliotecas están planteando la conversión de su ILS heredado con la versión Goldenrod.

Según sus desarrolladores "al estar diseñado a partir de lo que las bibliotecas necesitan y al aprovechar la experiencia de la biblioteca, así como la capacidad y la velocidad del proveedor, FOLIO está diseñado para hacer avanzar las bibliotecas, aprovechar los servicios que proporcionan y redefinir el papel que desempeñan las bibliotecas dentro de su institución"

Instituciones de todos los tamaños han implementado FOLIO desde el año pasado. Estas bibliotecas representan una amplia gama de tamaños de colecciones, y estudiantes, profesores e investigadores demuestran que FOLIO hace del código abierto una alternativa viable para instituciones de todos los tamaños. Los sitios en que utilizan el sistema tienen colecciones que oscilan entre 61,000 y 5.5 millones de registros bibliográficos y sirven entre 2,300 y casi 50,000 usuarios  $^{11}$ .

La Universidad Tecnológica de Chalmers en Suecia se lanzó en 2019 como la primera biblioteca que usa FOLIO. Missouri State University fue la primera institución académica en los Estados Unidos en entrar en funcionamiento con FOLIO y la Universidad de Simmons, la Universidad de Warner, la Universidad de St. Thomas y el Washington & Jefferson College ahora han implementado completamente FOLIO.

La Universidad de Alabama está planeando su implementación para fines de 2020. El Decano de Bibliotecas de la Universidad de Alabama, Don Gilstrap, dice que, como socio original de desarrollo beta de EBSCO, la Universidad de Alabama ha desempeñado un papel de liderazgo en el diseño y las pruebas a la escala requerida para desarrollar las características y funcionalidades para grandes bibliotecas de investigación en funcionamiento. "Poder probar FOLIO ampliamente en un entorno del mundo real ha ayudado a dirigir el desarrollo y demuestra la viabilidad de esta plataforma de servicios de biblioteca de código abierto basada en la innovación. A medida que el equipo de

<sup>11</sup> Breeding, Marshall. Informe sobre sistemas bibliotecarios 2021. Archivoz [May 2021] Traducción al español Julio Alonso Arévalo https://gredos.usal.es/handle/10366/146080 [consultado el 05/08/2021]

desarrollo de la Universidad de Alabama se prepara para implementar FOLIO, es gratificante saber que lo hacemos como una institución que ha proporcionado información procesable tanto a EBSCO como a la Comunidad FOLIO, así como a la comunidad de código abierto en general ".

Varias bibliotecas también han optado por implementar las aplicaciones de gestión electrónica de recursos (ERM) en FOLIO. La Biblioteca de red GBV ZBW Leibniz Information Center for Economics Kiel / Hamburg lleva trabajado con FOLIO ERM desde mayo de 2020. La Biblioteca de la Universidad de Leipzig también.

La biblioteca de la Universidad Estatal de Missouri (MSU) con unos 30.000 usuarios fue las primeras en implementar el software de código abierto FOLIO de manera completa en junio de 2020, para ello trabajó con el equipo de migración de EBSCO, socio de FOLIO, y están utilizando los servicios de EBSCO FOLIO para alojamiento y servicio. La biblioteca tiene 1,6 millones de registros bibliográficos que ahora gestiona FOLIO.

La Universidad de Lehigh realizó la implementación completa de FOLIO en agosto de 2020. El bibliotecario de la Universidad de Lehigh, Boaz Nadav-Manes, manifestó que el traslado de Lehigh a FOLIO representa el siguiente paso en su profundo compromiso con el código abierto y las soluciones impulsadas por la comunidad. "Como miembros a largo plazo de las comunidades FOLIO y OLE, estamos muy contentos de ser una de las primeras bibliotecas en implementar FOLIO por completo y trabajar con otros para permitir y liderar la innovación adicional a medida que FOLIO continúa su proceso de desarrollo natural". Actualmente, Lehigh está cargando registros directamente en un entorno de FOLIO en preparación para su fecha de implementación.

Además, también otras instituciones se trasladarán a FOLIO por etapas. Las cinco universidades: Amherst College, Hampshire College, Mount Holyoke College, Smith College y The University of Massachusetts / Amherst también son socios beta de EBSCO e implementarán el ERM este verano. Duke University implementará FOLIO ERM este verano y la Universidad de Cornell, que actualmente está utilizando FOLIO ERM, planea cambiarse a FOLIO LSP en 2021. Texas A&M University implementará FOLIO en función de las características que se esperan para mediados de 2021.

A principios de julio de 2021, la Biblioteca de la Universidad de Cornell también implementó FOLIO, convirtiéndose en la primera gran biblioteca de investigación del mundo en migrar a la plataforma. Desde el inicio del proyecto FOLIO, los miembros del personal de la Biblioteca de la Universidad de Cornell estuvieron trabajando con colegas de otras bibliotecas para desarrollar y mejorar diversas funcionalidades de la plataforma, desde la gestión de metadatos y la mejora de la forma en que se describen los fondos de la biblioteca y se hacen descubribles, hasta la protección de la privacidad de los usuarios. En la actualidad, más de cien instituciones de todo el mundo forman ya parte de la asociación FOLIO.

#### Isalndora

#### https://islandora.ca/

Islandora es un sistema de repositorio digital de código abierto basado en Fedora Commons, Drupal y una gran cantidad de aplicaciones adicionales, un software desarrollado en la Universidad de Prince Edward Island por la Biblioteca Robertson bajo GNU General Public License. Islandora se puede usar para crear grandes colecciones de recursos digitales de cualquier tipo que puedan buscarse y es independiente del dominio en términos del tipo de contenido que puede administrar.

Islandora, un software gratuito de código abierto diseñado para ayudar a las instituciones y sus audiencias a administrar y descubrir activos digitales de manera colaborativa utilizando un marco de mejores prácticas. Construido sobre una base de Drupal, Fedora y Solr, la flexibilidad de Islandora permite a los usuarios trabajar con una gran variedad de tipos de datos (como imágenes, videos y pdf) y dominios de conocimiento (como Química y Humanidades Digitales) y proporciona integración con visores, editores y aplicaciones de procesamiento de datos adicionales.

Islandora cuenta con un poderoso sistema de búsqueda y descubrimiento junto con comunidades de usuarios activas que impulsan nuevas funciones y actualizaciones oportunas. Las descripciones consistentes en todas las colecciones digitales mejoran la legibilidad y la capacidad de búsqueda, las opciones de visualización modernizadas permiten una opción de cambio de página para que los usuarios hojeen libros y páginas, los términos de búsqueda se resaltan dentro de la imagen, en lugar del texto, y la implementación de la misma plataforma entre múltiples.

Islandora tiene soporte listo para usar para:

- Cualquier tipo de archivo digital
- Ingesta por lotes y migraciones
- Búsqueda por facetas
- Metadatos flexibles
- Almacenamiento flexible
- IIIF
- Serialización JSON-LD
- Datos vinculados
- Interfaz y contenido multilingüe
- Estadísticas de uso

● OAI-PMH

Además, puede ampliar Islandora utilizando cualquiera de los cientos de módulos creados por la comunidad Drupal.

Recientemente la Universidad de Iowa St. se ha trasladado al software de código abierto, Islandora, para colecciones digitales

#### Learning Access ILS

#### http://www.learningaccess.org/ils-system/

Desarrollado por Learning Access Institute, una organización sin ánimo de lucro de Seattle. El producto, que fue desarrollado originalmente por la Fundación de Recursos de Tecnología, era conocido anteriormente como OpenBook. Los lenguajes de programación son Perl y PHP. SQL son el sistema de gestión de la base de datos. El sistema operativo preferido es Linux, pero el software puede funcionar en otras plataformas como Windows. También hay una versión de "llave en mano para Apple" Mac Mini conocida como aVista.

#### NewGenLib

#### http://www.verussolutions.biz/web/

NewGenLib (NGL) es un sistema de gestión integrado de bibliotecas de código abierto. El software está basado por completo en Java, y se ejecuta en Windows o Linux y está diseñado para funcionar igual de bien en una sola biblioteca como a través de una red dispersa de bibliotecas. NewGenLib es el resultado de la colaboración entre Verus y Kesavan Instituto de Información y Gestión del Conocimiento de India. La versión NewGenLib 1.0 fue lanzada en marzo de 2005. En 2008, NewGenLib fue declarado software libre bajo licencia GNU GPL por Vero Solutions. NewGenLib 2.4 es la versión más reciente. Las normas internacionales de metadatos de bibliotecas son totalmente compatibles. NGL se ha implementado en más de 58 países y al menos en 4 idiomas diferentes. Es compatible con MARC21, OAI-PMH y z39.50. Se estima que 2.500 bibliotecas utilizan NewGenLib como su principal sistema integrado de gestión de bibliotecas.

NGL comprende muchos componentes de código abierto, entre los que se encuentran Apache Tomcat, Base de datos PostgreSQL y el conocido motor de búsqueda SOLR.

Los módulos de software que contiene NewGenLib son los siguientes:

- Adquisiciones
- Catalogación
- Gestión de seriales
- Circulación
- Administración
- OPAC también existe soporte para VuFind
- MIS informes
- Proceso de Fin de día (planificador diario)

El sistema permite la creación de depósitos institucionales de acceso abierto (OA) compatibles con OAI-PMH. NewGenLib es compatible con el formato MARC 21, cuenta con un editor de MARC y permite la importación de datos bibliográficos y de autoridad en plantillas de catalogación.

NewGenLib.com permite la descripción y el almacenamiento de datos de todo tipo de materiales, desde los convencionales como materiales impresos, hasta contenidos digitales, sean imágenes, audio, vídeo, páginas web y textos completos. Dicho contenido puede no ser necesariamente "propiedad" de la biblioteca. Estos pueden estar en cualquier parte, pero accesibles en la web. Todo ese material será accesible para los usuarios finales –que en realidad puede ver el texto completo, ver imágenes y reproducir clips de vídeo y audio desde su escritorio–. Cuando esté permitido, los usuarios pueden incluso descargar dicho contenido a sus máquinas locales.

# OPALS

# http://www.mediaflex.net/

OPALS es un potente programa colaborativo de código abierto basado en la Web desarrollado por Mediales, bajo licencia de software de código abierto. Esta tecnología alternativa proporciona acceso a Internet a las bases de datos de información, colecciones de bibliotecas y archivos digitales.

Muchas bibliotecas fundamentalmente escolares, universidades, catálogos de investigación, empresas, entidades religiosas y sindicales (que proporcionan servicios de préstamo interbibliotecario) utilizan OPALS.

No hay necesidad de instalar software o adquirir costosas licencias de hardware o software informático para implementar este poderoso sistema de acceso a Internet llave en mano. El costo total se establecía en estándares con aplicación basada en web, se trata de un software rico e innegablemente sostenible. Aunque OPAL se puede también alojar en un servidor.

## OpenBiblio

# http://obiblio.sourceforge.net/

OpenBiblio es un sistema para la gestión de bibliotecas, que incluye las funcionalidades de circulación, catálogo y administración de personal. Es una aplicación libre bajo licencia de GNU para la gestión integral de bibliotecas a través de web.

OpenBiblio posibilita trabajar en tres áreas diferentes: registro de usuarios, catalogación e inventario de colecciones de recursos, y préstamos y devoluciones de recursos. Es fácil de usar, clara e intuitiva. Pudiéndose personalizar el diseño con el logotipo de nuestra entidad.

Dispone de Catálogo OPAC en línea con numerosas posibilidades de consulta

### Piteas

# http://web2.uwindsor.ca/library/leddy/people/art/pytheas/

Piteas fue desarrollado originalmente en 1999 por un bibliotecario de la Universidad de Arizona. Después de que abandonó el proyecto, un bibliotecario de sistemas de la Universidad de Windsor continuó la programación. Solo dispone de los módulos de circulación y catálogo de acceso en línea. Los lenguajes de programación son Java y XML. El código fuente está disponible para su descarga y dispone de una demo. El producto se encuentra en el dominio público. La documentación es limitada. El producto es altamente escalable.

### PMB

### http://www.sigb.net/

PMB es un SIGB (Sistema Integrado de Gestión de Biblioteca) que está realizado conforme con las normas y estándares de la biblioteconomía. Respeta la norma UNIMARC, la recomendación 995 y permite la importación de registros de REBECA, el
proyecto de catalogación cooperativa entre las Bibliotecas Públicas del Estado y las bibliotecas centrales de las Comunidades Autónomas, y de cualquier tipo de bases de datos. Funciona en multipuesto y en mono puesto, la máquina actúa de servidor y de puesto de trabajo. Está adaptado para las redes de centros de documentación o de bibliotecas. Admite alojar la base de datos en internet lo que permite catálogos de sitios dispersos como CRAs. Es portátil y funciona sobre todas las plataformas: Windows, MacOs, Linux y más generalmente todo UNIX. Es totalmente adaptable: dispones de las fuentes del programa y puedes modificarlas (se puede modificar completamente la interfaz gráfica). Es abierto: además del código fuente, dispones del modelo conceptual de la base de datos. Se trata de un SIGB en evolución constante. Siempre más servicios para los lectores: petición de prolongación de préstamo, lecturas asociadas, añadido de comentarios a los registros… Una búsqueda abierta a fuentes externas (Gallica, CNRS, base de la BDP…) vía el OAI (Open Archives Initiative): resultados centrados sobre la petición inicial del usuario en un clic! La DSI, Difusión Selectiva de la Información, la gestión de los flujos RSS de entradas y salidas disponibles desde la versión 2.1 que asegura a Usted la valorización de su acción y de su fondo. Es innovador con la integración de registros que provienen de bases de datos como REBECA vía Z3950. Contiene el formato XML que garantiza la disponibilidad y la recuperación de sus datos en 10 o 15 años. Bajo licencia libre. La licencia libre garantiza el futuro de su SIGB y de su desarrollo. Es fiable y robusto. Utiliza servidores libres y reconocidos, especialmente el servidor Web Apache (71% de los servidores web en el mundo) y el servidor de datos MySQL (más de 5 millones de servidores en el mundo). Full-web. PMB está de entrada en modo web. Está orientado hacia los nuevos interfaces de la web, pero puede utilizarse en modo local. Su OPAC permite una fácil consulta del fondo bibliográfico desde cualquier lugar con conexión a internet: aulas, otras bibliotecas, domicilios particulares.

#### Proyecto Open MarcoPolo

#### http://marcopolo.uner.edu.ar/index.htm

El proyecto trabaja con Isis siendo compatible con MicroIsis y Winisis, dispone de diferentes módulos, actualmente se ofrecen los módulos de circulación bibliográfica, consulta al catálogo, consultas y administración que le permiten ser utilizado como un sistema integrado de gestión bibliotecaria.

#### Pymarc

### http://pypi.python.org/pypi/pymarc/

# http://sourceforge.net/projects/pycatalog/

Pymarc es una biblioteca python MARC que permite leer, escribir y modificar los datos bibliográficos MARC.

PyCatalog es otra aplicación, la última versión que se puede encontrar en sourceforge es de 1,3. pyCatalog es una aplicación Python, MySQL, wxPython, ReportLab especialmente útil en las bibliotecas y centros de información. Simplemente produce catálogos de libros y catálogos de fichas en formato pdf, representan con reportlab. El programa tiene archivos MARC como sus datos de origen. pyCatalog -. Es una combinación de Python, wxPython, ReportLab y python-mysql aplicación que hace de libro y catálogo de fichas.

#### VuFind

#### http://www.vufind.org/

VuFind es una herramienta de código abierto para bibliotecas. Su objetivo es hacer frente a la decisión de contratar a un programador para la biblioteca, ya que permite el desarrollo de un portal diseñado y desarrollado para bibliotecas por los propios bibliotecarios. El objetivo de VuFind es permitir a sus usuarios buscar y navegar a través de todos los recursos de la biblioteca mediante la sustitución de las tradicionales OPAC. Esta aplicación incluye:

- Catálogo de Documentos
- Biblioteca Digital de artículos
- Repositorio Institucional
- Bibliografía Institucional
- Otras Colecciones de la Biblioteca y Recursos

VuFind es completamente modular, por lo que solo se puede aplicar el sistema básico, o la totalidad de los componentes. Y puesto que es de código abierto, permite modificar los módulos que mejor se adapten a sus necesidades o añadir nuevos módulos para ampliar su oferta de recursos e incluye interfaz en varios idiomas entre ellos el español. Ejemplo de aplicación en la Villanova University Falvey Memorial Library.

### **WEBLIS**

# http://portal.unesco.org/ci/en/ev.php-URL\_ID=16841&URL\_DO=DO\_TOPIC&URL\_SECTION=201.html

WEBLIS es un sistema integrado de bibliotecas basado en la web, desarrollado por el Instituto de Informática e Ingeniería de la Información de Polonia con el apoyo de la UNESCO. Se basa en el CDS/ISIS producto financiado por la UNESCO. Dispone de los módulos de catalogación, circulación y acceso al catálogo. Los lenguajes de programación no son identificados, pero el DBMS es WWW-ISIS, el código fuente y la documentación están disponibles en línea en inglés. Se puede ver una demo en línea antes de descargar el software. El producto está siendo utilizado por un buen número de bibliotecas especializadas desde 2008.

# REVISTAS ELECTRÓNICAS

#### HyperJournal

#### http://www.hjournal.org/download

HyperJournal es una aplicación Open Source que permite la publicación on-line, así como la impresa, de una manera innovadora y significativa con reducción de costos. HyperJournal puede ser fácilmente instalado, configurado y gestionado sin ningún tipo de tecnología ordinaria.

Características:

- El diseño gráfico que es fácil de usar y cómodamente personalizable
- Contextualización dinámica
- Copia de seguridad automática
- Depósito del artículo de manera anónima
- Revisión anónima on-line por pares
- Categoría y gestión de números
- Un número ilimitado de comités científicos y editoriales
- Pluralidad de formatos de archivo (que puede ser restringida de acuerdo a sus necesidades): XML, HTML, LaTeX, MSWord, PDF, PS, JPEG, GIF, PNG.+

#### Adaptado al protocolo OAI-PMH

El cumplimiento de protocolo OAI-PMH que permite indexar el contenido de la revista dentro de la red de Archivos Abiertos. Lo que consecuentemente aumenta el acceso y los índices de impacto de la publicación para beneficio de los autores.

#### OJS

#### https://pkp.sfu.ca/ojs/

Open Journal Systems (OJS) es un sistema de administración y publicación de revistas científicas y académicas en Internet. El sistema está diseñado para reducir el tiempo y energías dedicadas al manejo exhaustivo de las tareas que involucran la edición de una publicación seriada. Este sistema permite un manejo eficiente y unificado del proceso editorial, con esto se busca acelerar el acceso en la difusión de contenidos e investigación producido por las Universidades y centros de investigación productores del conocimiento. Así mismo, busca consolidarse como una herramienta con innovaciones que permite el acceso en texto completo de los documentos publicados. Es una traducción y adaptación del documento "OJS in an Hour" del Public Knowledge Project.<sup>12</sup>

<sup>12</sup> Delgado-Vázquez, Ángel M. . Gestión y edición de revistas académicas con software libre. El uso de Open Journal Systems 3., 2018 Universidad de Murcia. [Book]

https://biblioteca.unizar.es/sites/biblioteca.unizar.es/files/ojs/gestion y edicion de revistas academicas con software libre deposito.pdf

# Open Monograph Press: plataforma de software de código abierto para gestionar el flujo del trabajo editorial

# https://pkp.sfu.ca/omp/

Open Monograph Press es una plataforma de software de código abierto de Public Knowledge Project para gestionar el flujo del trabajo editorial necesario para ver monografías, volúmenes editados y ediciones académicas a través de revisiones internas y externas, edición, catalogación, producción y publicación. OMP también puede funcionar como un sitio web de prensa con capacidades de catálogo, distribución y ventas.

Entre las muchas características de OMP está su capacidad para…

- Manejar volúmenes editados, con autores diferentes para cada capítulo;
- Implicar a editores, autores, revisores, diseñadores, indexadores y otros en la producción de libros;
- Sistema de revisión editorial a través de múltiples rondas de revisiones tanto internas como externas;
- Utiliza el estándar ONIX de la industria editorial para los requisitos de metadatos de los libreros (por ejemplo, Amazon);
- Crea bibliotecas de documentos para envíos, contratos de grabación, permisos, etc;
- Genera las cubiertas de las miniaturas en el catálogo.

#### reSearcher

#### http://researcher.sfu.ca/

El acceso, descubrimiento y gestión de las colecciones de recursos electrónicos de manera eficiente y rentable, son desafíos clave que enfrentan las bibliotecas de todo el mundo.

ReSearcher ofrece un servicio gratuito y actualizado regularmente a la base de conocimiento que contiene información sobre 575 colecciones de texto completo, además de una base de datos integrada. También ofrece herramientas electrónicas de gestión de recursos, enlaces directos al acoplamiento del artículo OpenURL resolver, y los registros MARC gratuitos de cada título.

reSearcher es un conjunto integrado de productos de código abierto para la localización y la gestión de los recursos de información electrónicos, diseñados para su uso por parte de estudiantes e investigadores en las bibliotecas universitarias. Los módulos de reSearcher son:

- CUFTS: Gestión de Publicaciones Seriadas de código abierto
- GODOT: Open Source Link Resolver
- Open Knowledgebase Base de Conocimientos Abiertos

CUFTS / GODOT es un sistema de gestión de publicaciones seriadas de código abierto que ha sido ampliamente adoptado por las instituciones académicas para ayudarles a gestionar con eficacia las colecciones y para facilitar el acceso a las revistas electrónicas.

Desde un enlace en bases de datos de citas u otros recursos incluidos en tu biblioteca GODOT ofrece enlaces directos a las colecciones a texto completo, utilizando la base de conocimientos CUFTS, y también muestra las operaciones realizadas desde el catálogo o en otros lugares.

Como la base de conocimiento de más de 575 recursos en texto completo, CUFTS proporciona servicios de gestión de recursos electrónicos, una revista integrada, base de datos, enlace de la resolución, y los registros MARC para tu biblioteca.

Puedes encontrar más información sobre este producto en la Guía de administración CUFTS.

CUFTS Administration Guide.

GODOT también trabaja en estrecha colaboración con los sistemas de préstamo interbibliotecario y sistemas integrados de bibliotecas para proporcionar solicitudes directas o mediadas de préstamo interbibliotecario por sus usuarios.

Puedes encontrar más información sobre este producto en la Guía de administración GODOT.

GODOT Administration Guide

Para más información EIFL-FOSS y EIFL-Licensing organizan una sesión en línea en CUFTS /GODOT, un sistema de gestión de publicaciones seriadas de código abierto, como parte del Programa EIFL-FOSS.

# Publish or Perish: Software libre para encontrar evidencias de una investigación para la acreditación científica

# Download for Windows

# Download for OS X

# Download for GNU/Linux

# Tutorial

La novedad más importante en Publish o Perish versión 6 es la introducción de un informe de consulta completo. De manera que Publish o Perish puede generar un informe de consulta completo con un solo comando. El informe de consulta completo contiene todo lo siguiente:

- Los términos de búsqueda y otros parámetros de consulta
- Información de recuperación de datos: fuente de datos, fecha de la consulta y de los datos, estado de la solicitud de consulta.
- Las métricas calculadas en los resultados
- Una lista formateada de los resultados, en el orden en que se recibieron de la fuente de datos.
- Cuando se genera un informe de consulta completo al pulsar Guardar como… se puede crear como texto formateado en formato de texto enriquecido (RTF), que puede ser leído por la mayoría de los procesadores de texto incluyendo Microsoft Word o LibreOffice
- Cuando se genera un informe de consulta completo a través del comando Copiar [al portapapeles], se copiará en el portapapeles de Windows como Rich Text Format (RTF) y como texto plano (en codificación Unicode). Esto lo hace adecuado para pegar en procesadores de texto (que verán y utilizarán la copia RTF, manteniendo intacto todo el formato) así como en editores de texto plano y otras herramientas basadas en texto (que verán la copia estructurada, pero sin formato de texto plano).

Otro de los cambios de la nueva versión de Publish o Perish es la ampliación sustancial de las fuentes de datos. Publish or Perish ahora ofrece las siguientes fuentes de datos (en orden alfabético).

- Crossref: lanzado a principios de 2000 como un esfuerzo cooperativo entre editores, recoge los datos de citas en el marco de la iniciativa Open Citations.
- Google Scholar (GS): La única fuente de datos de PoP hasta el PoP 5 se lanzó en octubre de 2016 y sigue siendo la favorita de muchos usuarios debido a su amplia cobertura ya que recoge fuentes de datos alternativas.
- Perfil de Google Scholar Citations Google Scholar Profile (GSP): Excelente alternativa a Google Scholar para aquellos autores que tienen un perfil. Combina una cobertura completa con una fácil desambiguación del autor.
- Microsoft Academic (MA): Base de datos que para muchos investigadores, ofrece una cobertura cercana a la de Google Scholar.
- Scopus: Base de datos basada en suscripciones, proporcionada por Elsevier. Alto nivel de precisión, pero -especialmente en Ingeniería, Ciencias Sociales y Humanidades- menor cobertura que Google Scholar o Microsoft Academic.
- Web of Science: Base de datos basada en suscripciones de Clarivate. Alto nivel de precisión, pero -especialmente en Ingeniería, Ciencias Sociales y Humanidades- menor cobertura que Google Scholar o Microsoft Academic.

# **TESAUROS**

### **TemaTres**

# http://www.r020.com.ar/tematres/index.html

TemaTres es una aplicación Web para la gestión de lenguajes documentales. Se encuentra orientado especialmente al desarrollo de tesauros jerárquicos, pero también puede utilizarse para desarrollar estructuras de navegación web, o como complemento articular con un gestor de contenidos, bibliotecas digitales, o en una biblioteca tradicional para gestionar los lenguajes documentales en uso.

### TRADUCCIÓN

#### bitext2tmx

#### http://bitext2tmx.sourceforge.net/index\_en.html

Entorno visual de código abierto (independiente de la plataforma, escrita en Java) que permite a la persona usuaria alinear gráficamente un texto en una lengua y el equivalente en otra lengua y obtener una memoria de traducción que se puede usar con programas de traducción asistida por ordenador.

#### ForeignDesK

#### http://sourceforge.net/projects/foreigndesk/

ForeignDesk, es un entorno de traducción integrado de código abierto producido por Lionbridge y transladado a SourceForge para su desarrollo ulterior.

¿Qué se incluye en ForeignDesk?

a) Un entorno de traducción integrado (memoria de traducción, terminología de gestión, el contexto y poder ver la traducción).

b) "DDL Taller", que "permite a los usuarios añadir soporte nativo para los nuevos formatos de archivo ". Supongo que se puede usar para traducir en SGML / XML.

c) Una aplicación de gestión de terminología.

d) Un asistente del proyecto.

e) El paquete de aplicación a un proyecto de traducción con el fin de enviar a alguien más.

# kbabel

# http://kbabel.kde.org/

# En español. http://i18n.kde.org/teams/es/herramientas/kbabel.php

Dentro del software libre hay excelentes herramientas de apoyo a la traducción, como kbabel, se trata de un conjunto de herramientas para la edición y gestión de archivos PO gettext que cuenta con plena capacidad de navegación, plena funcionalidad de edición, posibilidad de búsqueda de traducciones en diferentes diccionarios, control de sintaxis. Por último incluye una aplicación independiente con posibilidad adicional de acceder a los poderosos diccionarios KBabel.

# OmegaT

### http://www.omegat.org/es/downloads.html

OmegaT es una aplicación libre de memoria de traducción escrita en Java. La herramienta está pensada para ser utilizada por traductores profesionales. ¡Ciertamente no traduce por Ud.! (El software que hace esto se llama "traducción automática", y tendrá que buscarlo en algún otro sitio.)

Tiene las siguientes características:

- Coincidencias parciales
- Propagación de coincidencias
- Procesado simultáneo de proyectos con archivos múltiples
- Uso simultáneo de múltiples memorias de traducción
- Glosarios externos
- Formatos de archivos: XHTML y HTML, Microsoft Office 2007 XML OpenOffice.org/StarOffice
- XLIFF (Okapi), MediaWiki (Wikipedia), solo texto
- Soporte Unicode (UTF-8): puede utilizarse con alfabetos no latinos
- Soporte para idiomas derecha-izquierda
- Compatible con otras aplicaciones de memoria de traducción (TMX)

#### Opentrad

#### http://www.opentrad.com

Opentrad es un sistema de traducción automática de código abierto para todas las lenguas del Estado y de uso gratuito para todo el público. Actualmente está disponible la traducción bidireccional entre los pares español-gallego y español-catalán y la traducción del par español-euskera. Además Opentrad está diseñado para ser adaptado y configurado según las necesidades de los usuarios, permitiendo su integración con cualquier otro sistema.

En la actualidad miles de usuarios están utilizando Opentrad para traducir textos, documentos o Webs mediante la traducción de páginas al navegar por Internet. Otros usuarios lo utilizan para ofrecer sus páginas personales, empresariales, blogs, etc. en gallego, español, catalán y euskera.

### **StarDict**

### http://www.stardict.org/index.php.

Es el mejor diccionario de software libre para descargar e instalar en nuestro ordenador, pero que además también dispone de un sitio web en línea.

Se trata de una alternativa de software libre a Babylon uno de los mejores softwares de traducción que permite realizar consultas desde cualquier programa que se esté utilizando, ya sea el navegador web, procesador de textos, archivos PDF, etc. Sin que sea necesario disponer de una conexión a Internet.

Stardict, un programa similar en funcionamiento a Babylon, y que además puede utilizarse tanto en Linux como en Windows.

Podemos instalar Stardict a través de Synaptic Package Manager, buscando el término stardict y posteriormente de localizarlo lo marcamos para su instalación. Sin embargo en los repositorios no se encuentran los diccionarios, por lo que debemos de descargarlos aparte. A continuación presentamos el proceso de instalación de algunos de ellos.

Primero debemos descargar los diccionarios

Inglés/Español y Español/Inglés

Posteriormente los descomprimimos

\$ tarxvfj stardict-i2e-2.4.2.tar.bz2

\$ tarxvfj stardict-e2i-2.4.2.tar.bz2

\* Los movemos al siguiente directorio:

\$ sudo mv stardict-e2i-2.4.2 /usr/share/stardict/dic/

\$ sudo mv stardict-i2e-2.4.2 /usr/share/stardict/dic/

De esta forma ya tendremos nuestro programa listo para traducir cualquier palabra en la que tengamos duda.

# Copyfish extensión open source que permite traducir texto desde imágenes, vídeos o PDFs

# https://chrome.google.com/webstore/detail/copyfish-%F0%9F%90%9F-free-ocrsoft/eenjdnjldapjajjofmldgmkjaienebbj/related

Las razones más comunes para extraer texto de las imágenes son buscarlo en Google, almacenarlo, enviarlo por correo electrónico o traducirlo. Hasta ahora, la única opción para extraer el texto de una imagen o un vídeo era reescribirlo. Copyfish es una extensión para los navegadores Google Chrome y Firefox que permite a los usuarios copiar y pegar, o copiar y traducir texto desde imágenes. Funciona con texto de cualquier imagen, vídeo o PDF, tanto con fotografías, gráficos, diagramas, capturas de pantalla, documentos PDF, cómics, mensajes de error, memes, Flash, como con vídeos de Youtube. Solo debes ir a la página y añadir la extensión a tu navegador Chrome o FireFox

Copyfish se publica bajo la licencia GPL open-source. Como software de OCR, utiliza la API de OCR gratuita de https://ocr.space/

La última versión añade:

- Teclas de acceso rápido para abrir y cerrar Copyfish, y para copiar el texto de OCR
- El texto de OCR, ahora se puede editar y se puede reiniciar la traducción.
- El texto copiado incluye la traducción (si la traducción está activa)
- La selección funciona ahora con el zoom del navegador.
- … y por último, pero no menos importante: Copyfish para Firefox

CiteSpace: visualización de patrones y tendencias en la literatura científica

# http://cluster.cis.drexel.edu/~cchen/citespace/

CiteSpace es una aplicación Java disponible libremente para visualizar y analizar tendencias y patrones en la literatura científica. Está diseñado como una herramienta para la visualización progresiva del dominio del conocimiento. Se centra en la búsqueda de puntos críticos en el desarrollo de un campo o un dominio. CiteSpace proporciona diversas funciones para facilitar la comprensión e interpretación de los patrones de red y patrones históricos, incluyendo la identificación de las áreas de rápido crecimiento temático, la búsqueda de "puntos calientes" de citación de las publicaciones, la descomposición de una red en clusters, Patrones geoespaciales de colaboración y áreas de colaboración internacional.

CiteSpace soporta análisis estructurales y temporales de una variedad de redes derivadas de publicaciones científicas, incluyendo redes de colaboración, redes de cocitación de autores y redes de co-citación de documentos. También admite redes de tipos de nodos híbridos tales como términos, instituciones y países, y tipos de enlaces híbridos como co-citación, co-ocurrencia y enlaces de citas dirigidas.

La fuente principal de datos de entrada de CiteSpace es Web of Science. Permite buscar por un tema de interés y descargar los resultados de la búsqueda (incluidos registros completos y referencias). También proporciona algunas interfaces sencillas para obtener datos de PubMed, arXiv, ADS y NSF Award Abstracts. CiteSpace se puede utilizar para generar superposiciones de mapas geográficos visibles en Google Earth en función de la ubicación de los autores.

# Otras herramientas para la gestión bibliotecaria

En este apartado recogemos otras herramientas de software libre que se pueden aplicar a las diferentes tareas de gestión y servicios bibliotecarios: metabuscadores, autentificación de usuarios, mensajería para servicios de referencias en línea, gestión de listas de lectura, estadísticas, gestión de tesauros etc.

#### Library Find

#### http://libraryfind.org

Es una aplicación metabuscador de código abierto desarrollada por la biblioteca de la Oregon State University, que incluye búsquedas federadas, indizador de colecciones y Open URL resolver.

#### Groovix PAC.

#### http://groovix.com

Herramienta abierta que permite reservar, autentificación de usuarios y gestionar los tiempos de uso de los ordenadores en la biblioteca.

#### Pidgin.

#### http://pidgin.im

Mensajería instantánea. Es un sistema de mensajería multiplataforma bajo licencia GNU.

### LORLS 4.9

http://bookworn.iboro.ac.uk

Desarrollado por la Loughborough University para gestionar listas de lectura.

#### TemaTres

### http://www.r020.com.ar/tematres/

TemaTres es una aplicación Web para la gestión de lenguajes documentales. Aplicación orientada al desarrollo de tesauros jerárquicos, pero también puede utilizarse para desarrollar estructuras de navegación web, o como complemento articular con un gestor de contenidos, bibliotecas digitales, o en una biblioteca tradicional para gestionar los lenguajes documentales en uso.

WUBS (Web user Booking System)

#### http://www.sourcefforge.net/projects/wubs

Desarrollado por la biblioteca universitaria de Loughborough es un producto basado en la web que permite la reserva en línea de salas u ordenadores por parte de los usuarios.

#### LessPass: gestor de contraseñas de código abierto de próxima generación

https://lesspass.com

LessPass es un gestor de contraseñas de código abierto de próxima generación. La aplicación permite utilizar una contraseña maestra para acceder a todas las contraseñas que tenemos asignadas a diferentes sitios, en cualquier lugar y en cualquier momento. No se necesita sincronización.

Todos conocemos sitios que tienen reglas especiales para establecer contraseña. Por lo tanto, no es posible utilizar las opciones predeterminadas y tenemos que recordar que la contraseña tiene 6 caracteres, solo números, mayúsculas o caracteres especiales. Para

esta situación la aplicación crea lo que llama versión "conectada". Simplemente deberemos iniciar la sesión, cargar o guardar una contraseña compleja en la base de datos LessPass, y de este modo no se hace necesario recordar las contraseñas que tenemos.

### PeaZip: comprensor y extractor de archivos de software libre https://peazip.github.io/

PeaZip es una utilidad gratuita de archivador de ficheros, basado en tecnologías Open Source de proyectos 7-Zip, p7zip, FreeArc, y PAQ, multiplataforma y alternativa a WinRAR, WinZip que trabaja con más de 180 formatos de archivos: 001, 7Z, ACE, ARC, ARJ, BZ2, CAB, DMG, GZ, ISO , LHA, PAQ, PEA, RAR, TAR, UDF, WIM, XZ, ZIPX

Este software despliega un potente y completo gestor de archivos, que ofrece un amplio conjunto de funciones de datos de seguridad: cifrado de alta seguridad, administrador de contraseñas encriptado y seguro de eliminación de archivos.

Publicado bajo licencia Open Source (LGPLv3), libre para cualquier uso, todas las versiones de PeaZip son seguras y no contienen publicidad o programas dañinos.

# GUÍAS MANUALES Y OTROS RECURSOS DE CONSULTA

Alonso-Arévalo, J. (2015). [e-Book] Un viaje a la Cultura Open. Salamanca, Ediciones del Universo, 2015

https://www.dropbox.com/s/14wbklj4ib1y12u/Un%20viaje%20a%20la%20CULTURA% 20OPEN%20-%20Julio%20Alonso%20Arevalo.epub?dl=0

Alonso-Arévalo, Julio Zotero: los gestores de referencias: software para la gestión y mantenimiento de las referencias bibliográficas en trabajos de investigación. [e-Book] Salamanca: Ediciones del Universo, 2015 http://eprints.rclis.org/33238/1/ZOTERO.pdf

Aliprandi, S. [e-Book] Apriti standard! : Interoperabilità e formati aperti per l'innovazione tecnologica. Milano, Ledizioni, 2014. https://valtercaria.it/ebooks/copyright/aliprandi\_apriti\_standard.pdf

Aproximación pedagógica a las plataformas open source en la universidad española. [e-Book]Salamanca, SCOPEO, 2010. https://scopeo.usal.es/wpcontent/uploads/2013/04/scopeom002.pdf

Bahit, E. [e-Book]. The Original Hacker #10, 2014 https://openlibra.com/es/book/theoriginal-hacker-10

Balaguer, F., C. Roberto Di, et al. (2017). [e-Book] Open Source Systems: Towards Robust Practices 13th IFIP WG 2.13 International Conference, OSS 2017, Buenos Aires, Argentina, May 22-23, 2017, Proceedings, Springer. https://link.springer.com/content/pdf/10.1007%2F978-3-319-57735-7.pdf

Barton, Mary R. ; Waters, Margaret M. (2004-2005). Como crear un repositorio institucional. Manual LEADIRS.. MIT Libraries https://www.recolecta.fecyt.es/sites/default/files/contenido/documentos/mit.pdf

Blackman, Brian ; Gordon Beeming, Michael Fourie y Willy-Peter Schaub. "Managing Agile Open-Source Software Projects with Microsoft Visual Studio Online" [e-Book] , Microsoft, 2015

https://vsardata.blob.core.windows.net/ebooks/Microsoft\_Press\_eBook\_Managing\_A gile\_Software\_Projects\_PDF.pdf

Breeding, Marshall. Informe sobre sistemas bibliotecarios 2021. Archivoz [May 2021] Traducción al español Julio Alonso Arévalo

https://gredos.usal.es/bitstream/handle/10366/146080/Informe-sobre-sistemasbibliotecarios-2021.pdf?sequence=1&isAllowed=y

Breeding, Marshall. Open Source Library Systems: The Current State of the Art . Library Technology Reports, Vol 53, No 6 (2017) https://journals.ala.org/index.php/ltr/issue/view/652

Birkinbine, B.. [e-Book] Incorporating the Digital Commons : Corporate Involvement in Free and Open Source Software, University of Westminster Press, 2020. https://library.oapen.org/bitstream/handle/20.500.12657/37226/incorporating-thedigital-commons.pdf?sequence=1&isAllowed=y

Baig Viñas, R. and F. Aulí Llinàs [e-Book] Sistema operativo, GNU/Linux básico. Barcelona: UOC, 2003 https://softlibre.unizar.es/manuales/linux/868.pdf

Bankier, J. G. and K. Gleason. [e-Book] Institutional repository software comparison. Paris, Unesco, 2014. http://unesdoc.unesco.org/images/0022/002271/227115e.pdf

Bordignon, F. and A. A. Iglesias [e-Book] Diseño y construcción de objetos interactivos digitales. Experimentos con la plataforma Arduino. Buenos Aires, Unipe, 2015. http://editorial.unipe.edu.ar/wp-

content/uploads/2015/12/DISE%C3%91O\_Y\_CONSTRUCCI%C3%93N\_-OBJETOS- \_INTERACTIVOS\_-DIGITALES-UNIPE-2015.pdf

Brito, R. F., W. L. Ribeiro Segundo, et al. . [e-Book] Como configurar o SWORD nos Sistemas DSpace e SEER/OJS. Rio de Janeiro, IBICT, 2014. http://labcoat.ibict.br/portal/wp-content/uploads/2015/03/Item-11-Digital-1.pdf

Carlo, P. Open source, software libero e altre libertà: Un'introduzione alle libertà digitali. Napoli, Ledizioni, 2018 http://www.ledizioni.it/stag/wpcontent/uploads/2018/07/Piana\_WEB.pdf

Caño Valls, C. [e-Book] Captura y Edición de Audio con Software Libre. Barcelona, UOC, 2018.

http://www.edu.xunta.gal/centros/ceipisaacperal/system/files/Captura\_y\_Edicion\_de Audio con Herramientas Libres II.pdf

Casañas, M. E., F. Pelillo, et al. (2012). [e-Book] Software libre – para trabajar en el nivel medio. Buenos Aires, Gleducar, 2013

https://clementina.org.ar/pluginfile.php/99/mod\_folder/content/0/Manuales%20Esco lares/Sembrando%20Libertad/Software%20Libre%20para%20trabajar%20en%20el%20 nivel%20medio.pdf?forcedownload=1

Centelles Velilla, M. and M. Ribera (2013). [e-Book] Guía de SCORM. Barcelona, Universitat de Barcelona, 2013. http://diposit.ub.edu/dspace/bitstream/2445/45376/1/GuiaSCORM\_es.pdf

Commons, Creative "The Power of Open " Creative Commons http://thepowerofopen.org/assets/pdfs/tpoo\_spa.pdf

Curtis, K. (2013). [e-Book] Después de las Guerra de Software, Ken Curtis, 2009 http://keithcu.com/SoftwareWars-es.pdf

Delgado-Vázquez, Ángel M. . Gestión y edición de revistas académicas con software libre. El uso de Open Journal Systems 3., 2018 Universidad de Murcia. https://biblioteca.unizar.es/sites/biblioteca.unizar.es/files/ojs/gestion y edicion de r evistas academicas con software libre deposito.pdf

Estrella Heredia, Carla. Antropología de los mundos virtuales : avatares, comunidades y piratas digitales. Quito : FLACSO Ecuador : 2011

https://cdn.loc.gov/master/gdc/gdcebookspublic/20/19/66/66/72/2019666672/20196 66672.pdf

Fogel, Karl (2010). [e-Book] Creando Software Libre: Como llevar a cabo con éxito un proyecto de software libre. Santiago de Compostela, GHANDALF, 2010. http://producingoss.ghandalf.org/wpcontent/uploads/2011/01/CreandoSoftwareLibreMasterDixitalVersionImpresa.pdf

Free Education Technology Resources eBook, [e-Book] EmergingEdTech.com, 2016. https://www.emergingedtech.com/2015/05/new-free-education-technologyresources-ebook/

Government of the United Kingdom. [e-Book] Open Standards Principles: For software interoperability, data and document formats in government IT specifications. London, Government Digital Service, 2012

https://www.gov.uk/government/uploads/system/uploads/attachment\_data/file/183 962/Open-Standards-Principles-FINAL.pdf

Government of the United Kingdom. [e-Book]. Open Standards: Open Opportunities: Flexibility and efficiency in government IT. London, Government Digital Service. 2012 https://www.gov.uk/government/uploads/system/uploads/attachment\_data/file/788 88/Open-Standards-Open-Opportunities-Consultation\_FINAL.pdf

González-Barahona, Jesús M. , Joaquín Seoane Pascual, et al. Software libre. Barcelona, Universitat Oberta de Catalunya, 2009. http://softlibre.unizar.es/manuales/softwarelibre/libro-libre.pdf

Gradin, Carlos [e-Book] Internet, hackers y software libre. Buenos Aires, editorafantasma, 2004 https://libros.metabiblioteca.org/bitstream/001/326/8/987- 21808-0-6.pdf

Guíactiva: Software Libre. CEIN, S.A. Centro Europeo de Empresas e Innovación de Navarra, 2005 https://docplayer.es/1708255-Guiactiva-guia-para-la-creacion-deempresas-software-libre.html

Hierro, Joaquín. Introducción a la Gestión Documental con OpenProdoc: Una guía sencilla y gradual. Amazon, 2021

https://leer.amazon.es/kp/embed?asin=B08TRWN7H6&preview=newtab&linkCode=k pe&ref\_=cm\_sw\_r\_kb\_dp\_QP7MENVJ9SEB794SRXP8&fbclid=IwAR14JGyHRLSKJj5oyeI KS5IBPgg6z7NswwWq4o67podURzCnbLFzaM5Qs1s&reshareId=F13N4XP2BVFVA1F8TV CM&reshareChannel=system

Himanen, Pekka La ética del hacker y el espíritu de la era de la información.Prólogo de Linus Torvalds | Epílogo de Manuel Castells, 2006 http://eprints.rclis.org/12851/1/pekka.pdf

Hippel, Eric von. Democratizing Innovation. MIT Press, 2005 http://web.mit.edu/evhippel/www/books/DI/DemocInn.pdf It Takes a Village: Open Source Software Sustainability. Lyrasys, 2018 https://www.lyrasis.org/programs/Documents/ITAV\_Interactive\_Guidebook.pdf

Koha-Kobli 1.22: Manual funcional. Madrid, Ministerio de Cultura Subdirección General de Coordinación Bibliotecaria, 2016.

http://travesia.mcu.es/portalnb/jspui/bitstream/10421/9002/1/Kobli\_1\_22\_Manual\_f uncional.pdf

Koha-Kobli 1.22 : Manual del instalador. Septiembre 2016 Madrid, Ministerio de Cultura Subdirección General de Coordinación Bibliotecaria, 2016 http://travesia.mcu.es/portalnb/jspui/bitstream/10421/9000/1/Kobli\_1\_22\_Manual\_u suario.pdf

Lessig, Lawrence: (2004). [e-Book] Cultura libre: cómo los grandes medios están utilizando la tecnología y las leyes para encerrar la cultura y controlar la creatividad, Penguin, 2004 https://www.worcel.com/archivos/6/Cultura\_libre\_Lessig.pdf

Libro Blanco del Software Libre en España (III) Versión 1.0 https://softlibre.unizar.es/manuales/softwarelibre/III\_libro\_blanco\_del\_software\_libr e.pdf

Manual de uso del software social en la educación superior. iCamp, 2008 http://cent.uji.es/octeto/sites/octeto/files/iCamp\_Manual\_ES.pdf

Mas Hernandez, Jordi. Software libre: técnicamente viable, económicamente sostenible y socialmente justo, 2005 https://www.instituteofnext.com/wpcontent/uploads/2018/02/infonomia-books-softwarelibre.pdf

Matellan Olivera, Vicente. "Sobre Software Libre: Compilacion De Ensayos Sobre Software Libregrupo De Sistemas Y Comunicaciones" Madrid: RJC, 2015 http://softlibre.unizar.es/manuales/softwarelibre/libro-libre.pdf

Musilli, G. I software autore per la didattica : Percorsi creativi nella scuola primaria.Milano, Ledizioni, 2014. http://www.softwaredidattico.org/files/giorgio\_musilli\_i\_software\_autore\_per\_la\_did attica.pdf

Maxwell, John W ; Erik Hanson, Leena Desai, Carmen Tiampo, Kim O'Donnell, Avvai Ketheeswaran, Melody Sun, Emma Walter, Ellen Michell. MIND THE GAP. A Landscape Analysis of Open Source Publishing Tools and Platforms. Mitt Press, 2019 https://mindthegap.pubpub.org/

Metodología de limpieza de datos con la herramienta de OpenRefine. Ciudad de México, México: CONACYT, 2016 http://www.visualix.mx/files/5eb360388714341c277936ecb036e370.pdf

Murakami, T. R. M., M. Shintaku, et al. [e-Book] Guia do usuário do Koha, Instituto Brasileiro de Informação em Ciência e Tecnologia (IBICT), 2017 Texto completo: http://livroaberto.ibict.br/handle/123456789/1064

Ngo, T. D. [e-Book] Open-Source Electronics Platforms. Basel, Switzerland, MDPI, 2019. https://www.mdpi.com/books/pdfdownload/book/1299

OpenAIRE Guidelines for Literature Repository Managers 4.0 DRAFT, OpenAIRE, 2018. http://openaire-guidelines-for-literature-repositorymanagers.readthedocs.io/en/latest/

Open Access Infrastructure 2 : Open Access for Library Schools. Paris: Unesco, 2015. ISBN 978-92-3-100075-1 https://unesdoc.unesco.org/ark:/48223/pf0000232204

Open Source Intelligence. Tools and Resources Handbook [e-Book] I-intelligence, 2016. https://i-intelligence.eu/uploads/public-documents/OSINT\_Handbook\_2020.pdf

Open Voices: Applying open source principles to government: A collection of articles from opensource.com, opensource.com, 2013

https://opensource.com/sites/default/files/open\_source\_eBook\_OpenGovernment\_w eb.pdf

Ramírez Martinell, A., J. Fraire, et al. Producción de Audio con Software Libre [e-Book]. Veracruz, México, Coatepec 2013 http://www.uv.mx/personal/albramirez/files/2013/01/libro\_audioswl\_2.pdf

Reality Hackers: The Next Wave of Media Revolutionaries, Trinity University, 2010. https://digitalcommons.trinity.edu/cgi/viewcontent.cgi?referer=&httpsredir=1&article =1000&context=mono

Roca, M. Software libre: empresa y administración en España y Cataluña. Barcelona, UOC, 2007 https://silo.tips/download/software-libre-empresa-y-administracion-enespaa-y-catalua

Rossiter, N. There is no Software, there are just Services, Meson Press, 2015 http://meson.press/wp-content/uploads/2015/06/9783957960566-No-Software-just-Services.pdf

Roy, L Open Books: Your Guide to Calibre and Ebook Management, makeuseof.com, 2013 https://openlibra.com/es/book/download/open-books-your-guide-to-calibreand-ebook-management

"Scholarly Infrastructures for Research Software". Oficina de Publicaciones de la UE, 2020. DOI: 10.2777 / 28598 https://op.europa.eu/en/publication-detail/- /publication/145fd0f3-3907-11eb-b27b-01aa75ed71a1/language-en/format-PDF/source-178360937

Stallman, R. [e-Book] Software libre para una sociedad libre, Madrid: Traficantes de sueños, 2010 https://www.traficantes.net/sites/default/files/pdfs/Software%20libre-TdSs.pdf

Taller de Migración al Software Libre. [e-Book] Ciudad Real, Comunidades de Castilla-La Mancha, 2009 https://www.bilib.es/documentos/Taller\_de\_Migracion.pdf

Tendencias Open Source y Software Libre 2017. OpenExpo, 2017 https://drive.google.com/file/d/0B9H42xeS\_A9ZUmFqYlI1QnJhejA/view

Torres Vargas, G. A. (coord.). [e-Book] Software libre: miradas desde la bibliotecología y estudios de la información. México, UNAM, 2015. http://ru.iibi.unam.mx/jspui/bitstream/IIBI\_UNAM/L128/1/software\_libre\_bibliotecol ogia.pdf

Tramullas, Jesús . Drupal para bibliotecas y archivos. [Book], Fund. Zaragoza Ciudad del Conocimiento. 2010 http://eprints.rclis.org/14400/1/drupalbibcompleto.pdf

Turner Sen, T. E. Software Libre y abierto: comunidades y redes de producción digital de bienes comunes. México, UNAM, 2012. http://flosshub.org/sites/flosshub.org/files/Tesis.pdf

Wilson, A. T. and B. Edwards (2015). [e-Book] Open Source Archaeology. Ethics and Practice, De Gruyter, 2015. http://archaeologicalethics.org/book/open-sourcearchaeology-ethics-and-practice-edited-volume/

Yelton, A. [e-Book] Coding for Librarians: Learning by Example, ALA, 2015. http://journals.ala.org/ltr/issue/viewIssue/506/256

Actualmente se están siguiendo tendencias y temas emergentes dentro del entomo de la información que brindan una oportunidad única a las bibliotecas y que se alinean perfectamente con la filosofia del código abierto. Estos avances incluyen los movimientos open como: datos abiertos vinculados, gestión "open" de datos de investigación; ciencia abierta; contenido abierto, gobierno abierto, recursos educativos en abierto (REA); crowdsourcing, y, por supuesto, el acceso abierto. Las soluciones de código abierto para la biblioteca encajan muy bien en un momento especialmente más ampliamente abierto que afecta al mundo académico en la actualidad. Las razones por las que las bibliotecas no adoptan o reemplazan software libre por software propietario están en la capacitación, conciencia y ausencia de compromiso gubernamental, por lo que los programas de formación profesional deberían incluir cuestiones relativas al software libre en sus curriculos profesionales. La motivación que tienen en cuenta las bibliotecas para el uso de un sistema de gestión bibliotecaria de código abierto suele ser principalmente de carácter económico, aunque también se tienen en cuenta otras cuestiones como la mayor flexibilidad que proporcionan los programas de software libre para diseñar sistemas personalizados con que poder satisfacer mejor las necesidades de sus usuarios más inmediatos. Aquí se recogen poder sacistacer mejor las necesidades de sus usuanos mas inmediatos, Aqui se recogen<br>aígunos de los programas de Software Libre y Código abierto clasificados por categorías que<br>son de utilidad para las bibliotecas.

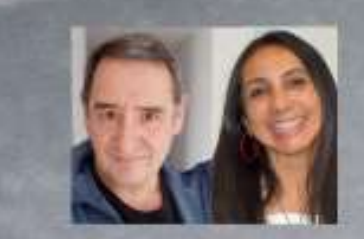

Julio Alonso Arévalo y Marlene Quinde Corder son bibliotecarios de la Universid Salamanca en España y de la Cuenca en Ecuador, ambos servicios en el mundo de las inform